**Univerzita Palackého v Olomouci Přírodovědecká fakulta Katedra geoinformatiky** 

**Bc. Ondřej VOMOČIL** 

# **MODELOVÁNÍ PODPOVRCHOVÉHO ODTOKU S VYUŽITÍM GIS**

**Diplomová práce** 

**Vedoucí práce: RNDr. Jana Svobodová, Ph.D. Olomouc 2013** 

## **Čestné prohlášení**

Prohlašuji, že jsem diplomovou práci magisterského studia oboru Geoinformatika vypracoval samostatně pod vedením RNDr. Jany Svobodové, Ph.D.

Všechny použité materiály a zdroje jsou citovány s ohledem na vědeckou etiku, autorská práva a zákony na ochranu duševního vlastnictví.

Všechna poskytnutá i vytvořená digitální data nebudu bez souhlasu školy poskytovat.

V Olomouci 20. července 2013

Děkuji vedoucí práce RNDr. Janě Svobodové, Ph.D. za podněty a připomínky při vypracování práce. Dále děkuji pracovníkům Katedry geoinformatiky Přírodovědecké fakulty UP za pomoc při řešení problémů a za zapůjčování technických prostředků k vyhotovení diplomové práce.

Za poskytnuté rady a materiály děkuji České geologické službě.

Vložený originál **zadání** bakalářské/diplomové práce (s podpisy vedoucího katedry, vedoucího práce a razítkem katedry). Ve druhém výtisku práce je vevázána fotokopie zadání.

# **OBSAH**

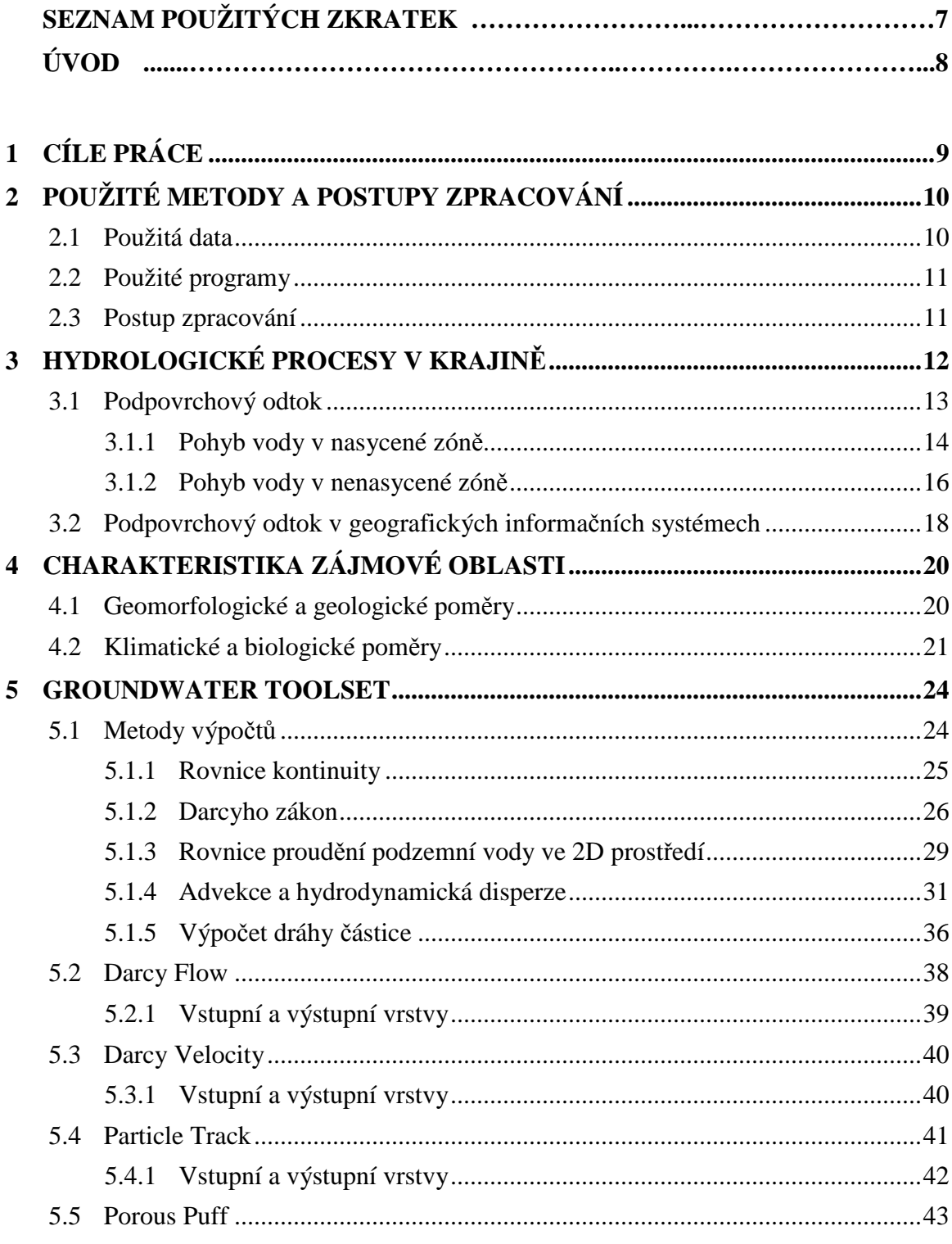

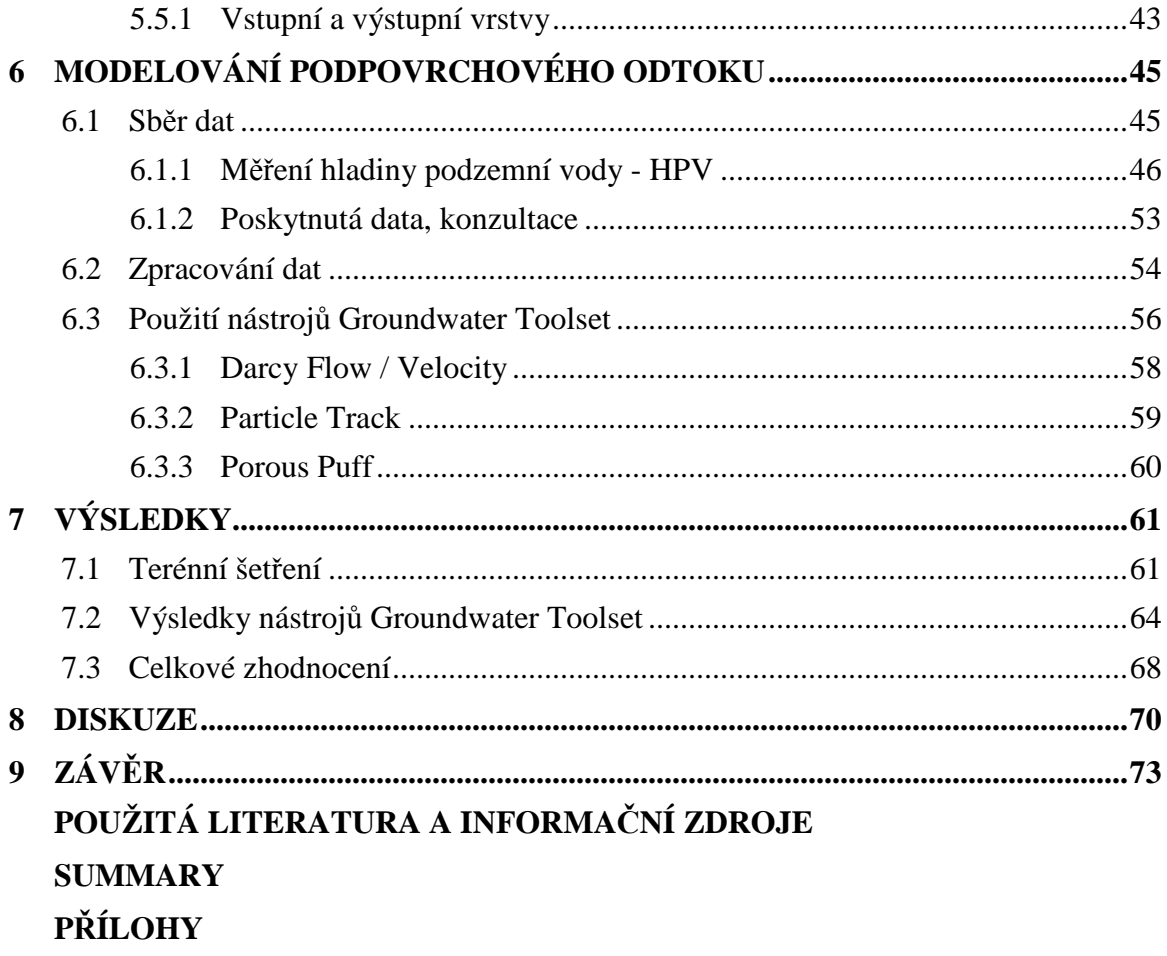

# **SEZNAM POUŽITÝCH ZKRATEK**

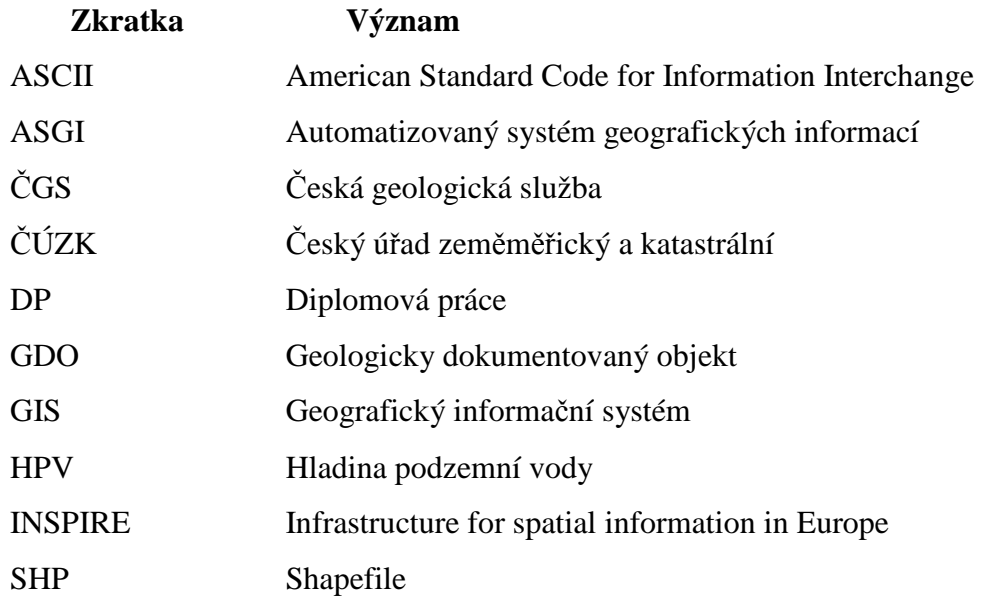

# **ÚVOD**

Geografické informační systémy jsou využívány pro modelování a hledání souvislostí v rámci mnoha oblastí studia dynamiky Země, jedním z nich je modelování v hydrologické oblasti a v oblasti modelování podzemní vody. Matematické modelování v prostředí GIS na rozdíl od klasických metod umožňují komplexní přístup k řešené problematice, podrobnou analýzu působení všech důležitých faktorů a vyzkoušení mnoha variant řešení včetně očekávaných dlouhodobých výsledků. Simulační modely transportních procesů na tyto modely navazují a je jimi možno simulovat migraci znečištění, jeho rozpad a posuzovat mnoho variant ekologických scénářů.

Využívání GIS pro modelování podzemní vody má oproti tradičnímu modelování mnoho výhod. Největší výhodou tohoto spojení je, že každý bod je definován v prostoru. Rozdělení srážek, rozložení podzemní vody a další entity mohou být zobrazeny v jedné mapové kompozici. Tradiční modely jsou často omezeny pouze na jeden konkrétní proces, umístění nebo soubor podmínek. Zatímco v GIS může jeden model provést analýzu pro různé situace na základě informací o oblasti a fyzikálních parametrech.

ArcGIS Desktop ve verzi 10 nabízí dva přístupy k modelování podzemní vody, čili pro práci s daty o podzemních vodách: Arc Hydro Groundwater a ArcGIS Groundwater Toolset, jež je zahrnut v extenzi Spatial Analyst. Předmětem této práce je podrobně rozebrat a popsat nástroje obsažené v ArcGIS Groundwater Toolset. Cílem je popis funkcionality, na jaké metodě výpočtu je daný nástroj založen a možnosti využití nástroje.

# **1 CÍLE PRÁCE**

Hlavním cílem práce je zpracování analýz podpovrchového odtoku na vybraném modelovém území v obci Vysoké Pole. Součástí teoretické části je rozbor a ověření nástrojů GIS pro modelování podpovrchového odtoku. Hlavní cíl byl v průběhu rozdělen na dva dílčí cíle.

Prvním dílčím cílem byl teoretický rozbor nástrojů pro modelování podpovrchového odtoku. Pro modelování byly vybrány nástroje implementované v softwaru ArcGIS Desktop. Konkrétně se jedná o Groundwater Toolset, který obsahuje čtyři vzájemně propojené nástroje pro modelování. Jedná se o Darcy Flow, Darcy Velocity, Particle Track a Porous Puff.

Druhým dílčím cílem bylo praktické využití těchto nástrojů na vybraném modelovém území v obci Vysoké Pole.

# **2 POUŽITÉ METODY A POSTUPY ZPRACOVÁNÍ**

### **2.1 Použitá data**

Pro vypracování diplomové práce bylo použito velké množství dat z různých zdrojů. Většina dat vstupujících do modelování byla získána přímo v dané zájmové oblasti na území obce Vysoké Pole terénním měřením. Jednalo se o malé území (200 m  $\times$  150 m), které bylo vybráno z důvodu přítomnosti šesti studní, ze kterých bylo možné získat hodnoty o stavu hladiny podzemní vody. Zde byly manuálně naměřeny hodnoty pro vstupní vrstvy hladiny podzemní vody, pórovitosti a také hodnoty pro vyhodnocení tloušťky nasycení. Data pro pórovitost půdy byla ještě následně vyhodnocena v laboratoři.

Data, která nešla zjistit přímo v terénu, byla odvozena na základě dostupné literatury a zejména po konzultacích s odborníky pro danou oblast. Protože se jednalo o malou oblast, bylo odvození ztížené. Šlo o odvození propustnosti půdy. Pro účel získání co nejpřesnějších dat byla použita naskenovaná literatura poskytnutá Českou geologickou službou (bezplatné poskytnutí výhradně pro účely této DP). Čerpalo se ze zpráv o hydrogeologickém průzkumu a hydrogeologickém vyjádření k povolení odběru podzemní vody. K získání dat pro odvození tloušťky nasycení byla použita data z okolních vrtů, která byla poskytnuta ve formátu HTML také od ČGS. Všechny zprávy o vrtech jsou přiloženy na CD. V souboru HTML jsou obsaženy informace o poloze vrtu, jeho hloubce, datu realizace, hloubky a zejména je zde popsán a stratifikován vertikální průřez vrtem. V práci byly použity pouze vrty 500240, 500163 a 500164.

Nedílnou součástí bylo také sepsání základních charakteristik území. Geomorfologické začlenění vycházelo z publikace Obecná geomorfologie od Demka z roku 1987. Klimatická charakteristika byla určena na základě klasifikace klimatických oblastí E. Quitta z roku 1971. Pro upřesnění byla použita data dostupná z Národního geoportálu INSPIRE.

### **2.2 Použité programy**

Pro zpracování hlavních analýz byl použit produkt Esri ArcGIS for Desktop Advanced ve verzi 10. Pro práci s nástroji *Groundwater Toolset* a pro zpracování rastrových dat je nutné mít i rozšíření Spatial Analyst. Dále v tomto programu byla vyhotovena grafická reprezentace výsledků jednotlivých nástrojů. Stažení dat ze sondy LMP 307 s dataloggerem STELA bylo provedeno pomocí softwaru MOST 2.3 verze 230.48 od firmy FIEDLER-MÁGR se sídlem v Českých Budějovicích. Stažení dat z přístroje Garmin GPSMAP 60CSx a převod do souřadnicového systému S-JTSK byl proveden pomocí softwaru Janitor.

Text práce byl sepsán v textovém editoru OpenOffice Writer a webové stránky byly psány v softwaru NotePad++ verze 6.4.2.

### **2.3 Postup zpracování**

Jednotlivé kroky, které vedly k vypracování této práce, jsou znázorněny v následujícím schématu.

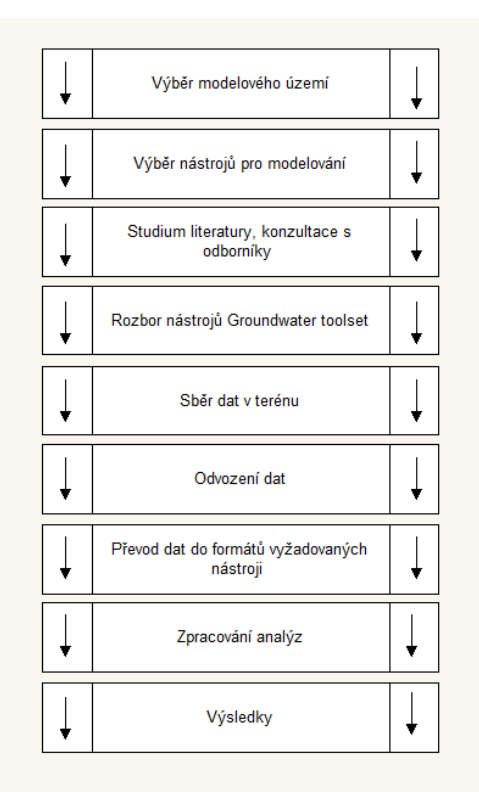

Obr. 1 Schéma postupu práce

# **3 HYDROLOGICKÉ PROCESY V KRAJINĚ**

Voda je drahocenná a pro člověka ničím nenahraditelná surovina. Voda ve všech skupenství zabírá 70 % celého povrchu planety.

Veškerý pozemský život je závislý na oběhu vody. Jedná se o pohyb vody na Zemi, v Zemi a nad Zemí doprovázený změnami skupenství. Sluneční energie a zemská gravitace jsou hlavními hybnými silami oběhu vody. Tento proces rozdělujeme na velký (pevnina, moře) a malý oběh (pevnina).

Slunce svou energií zapříčiňuje výpar vody převážně z hladiny oceánu, ale také z vodních toků, nádrží, půdy a rostlin. Dále se voda ve formě páry dostává do atmosféry, ve které je přenášena na velké vzdálenosti. Nižší teplota v atmosféře způsobuje kondenzaci a přeměnu do formy oblaků. Množství vody v atmosféře činí 12300 km3. Částice tvořící oblaka se srazí, rostou a poté se dostávají zpět na zemský povrch ve formě srážek (Hlavínek a Říha, 2004). Většina srážek dopadne zpátky do oceánu. Voda, která spadne na povrch, se stane součástí odtokového procesu a odteče postupně do oceánu.

Odtok se definuje jako celkové množství vody, které odtéká z povodí za jednotku času (Cudlín, 1999). Celkový odtok je dán součtem výšek odtoku povrchového a podpovrchového (hypotermického a podzemního). Rozdělení na přímý a základní odtok je zobrazeno v následujícím schématu.

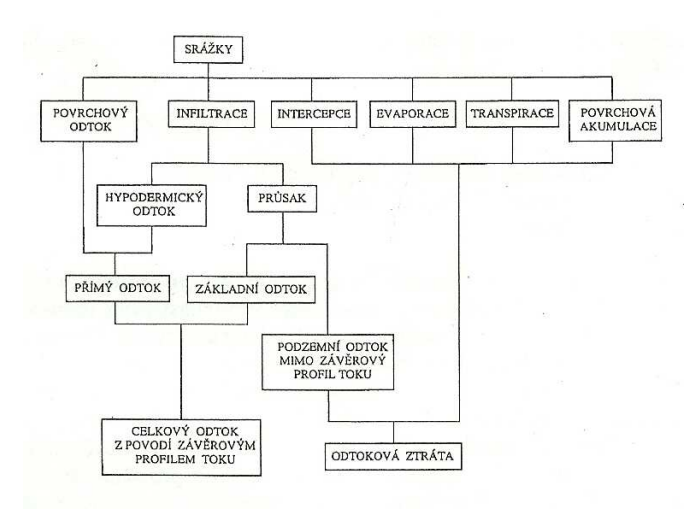

Obr. 2: Schéma odtokového procesu (použito z Názvosloví z hydrologie, 1985).

Voda pod zemským povrchem je důležitou součástí celého oběhu a tvoří největší zdroj vnitrozemské vody na světě. Podpovrchovou vodou se rozumí voda, která se vyskytuje pod zemským povrchem ve všech formách skupenství. Rozděluje se na vodu půdní a vodu podzemní. Půdní vodou myslíme podpovrchové vody obsažené v půdě, které obvykle nevytvářejí souvislou hladinu. Podzemní vodou míníme podpovrchovou vodu v kapalném skupenství vyplňující dutiny zvodněných hornin. Vytváří zpravidla souvislou hladinu. Tato práce je zaměřena na podpovrchový odtok, který je popsán v další podkapitole (Hrádek, Kuřík, 2002)

### **3.1 Podpovrchový odtok**

Podpovrchový (hypodermický) odtok je součástí přímého odtoku a vzniká, když infiltrovaná voda v půdě stéká po mělce uložené vrstvě, aniž by dosáhla podzemní vody. Odtud může vyvěrat na povrch, kde se stává součástí povrchového odtoku. Primárně se na něm podílí zejména infiltrovaná voda do půdního prostředí. Rozdělení podpovrchového odtoku (Brutsaert, 2005):

- 1. Odtok makropóry a jinými preferenčními cestami
- 2. Odtok mělkou permeabilní vrstvou (nasycené proudění)
- 3. Odtok způsobený zvýšením hladiny podzemní vody

Podpovrchový odtok makropóry a jinými preferenčními cestami. Protože se vysoušení půdy i biologická aktivita (jako nejčastější původci makropórů) odehrávají blízko povrchu půdy, vyskytují se makropóry ve svrchních vrstvách půdního profilu (Brutsaert, 2005).

Podpovrchový odtok mělkou permeabilní vrstvou. Jedná se většinou o několik desítek centimetrů mocnou vrstvu složenou z minerálních půd s vysokým obsahem organických zbytků, jejíž spodní rozhraní je charakteristické náhlým snížením hydraulické vodivosti. Tato vrstva je v mnoha studiích označena jako významné až hlavní transportní médium událostního odtoku (Brutsaert, 2005).

Podpovrchový odtok způsobený zvýšením hladiny podzemní vody. Tento druh odtoku může být obzvlášť rychlý v dolních částech svahu. Vyskytuje se v místech, kde při vysokém stupni nasycení půdního profilu, může vést k tomu, že dodání i relativně malého množství vody může vést k rychlému zvýšení hladiny podzemní vody. To se dále může projevit v podpovrchovém nebo dokonce povrchovém odtoku (Brutsaert, 2005)

#### **3.1.1 Pohyb vody v nasycené zóně**

Pohybem vody v nasycené zóně se rozumí stav, kdy objemová vlhkost půdy je rovna pórovitosti. Voda proudí ve všech pórech při zanedbání vlivu vzduchu uzavřeného v pórech.

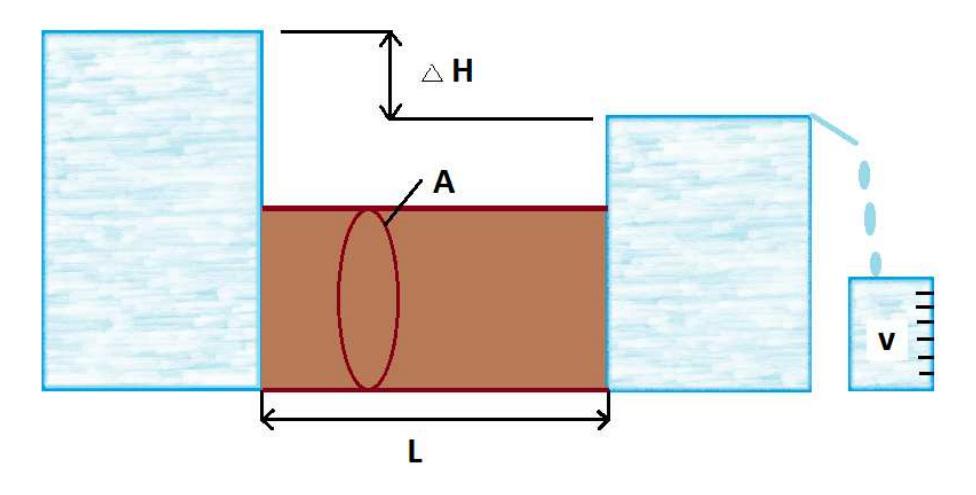

 Obr. 3 Ustálené proudění sloupcem půdy o průřezové ploše A (upraveno dle http://biosystems.okstate.edu)

Darcyho zákon matematicky stanovuje rychlost průtoku kapaliny pevným porézním prostředím. Definuje závislost mezi rychlostí proudění a hydraulickým gradientem. Zákon vychází z experimentálních měření, při kterých bylo zjištěno, že se množství vody, které proteče zeminou za jednotku času, přímo úměrně zvětšuje s rostoucím rozdílem hladin *∆H [L]* před vtokem a po výtoku z půdy a nepřímo úměrně s rostoucí délkou sloupce *L [L]* ve směru proudění vody *(Darcy 1856).* 

Rovnice pro obrázek 3 má tvar:

$$
v = Ks * \frac{\Delta H}{L}
$$

kde *v* je objemový odtok (Darcyovská rychlost), *Ks* je nasycená hydraulická vodivost, *∆H* rozdíl hydraulických výšek (celkových potenciálů) a *L* je vzdálenost proudění.

Darcyho zákon má meze platnosti. Závislost mezi rychlostí proudění a hydraulickým gradientem neplatí pro všechny hodnoty gradientu mezi nulou a nekonečnem. Při průsaku vody velmi jemnozrnným materiálem dochází ke zpomalení až zastavení pohybu vody (prelineární stav). V tomto prostředí dochází k proudění až po překročení určité minimální hodnoty hydraulického gradientu. Zákon také neplatí při průsaku hrubozrnným materiálem (Valentová, 2007). V tomto případě převažují setrvačné síly nad viskózními a přírůstek rychlosti proudění v závislosti na hydraulickém gradientu se snižuje. Tento režim proudění se nazývá postlineární. Darcyho zákon je platný pouze pokud se jedná o lineární oblast proudění proudění. Pro rozlišení lineárního a postlineárního proudění se používá Reynoldsovo číslo. Toto číslo vyjadřuje poměr mezi setrvačními a viskózními silami působících na kapalinu. Kritická hodnota Reynoldsova čísla udává horní mez platnosti Darcyho zákona a je v půdním prostředí těžko stanovitelná *(Kutílek, 1978).*

Nasycená hydraulická vodivost je základní vlastnost půdního prostředí. Vyjadřuje schopnost půdy vést vodu. Hodnota závisí na vlastnostech porézního prostředí i na vlastnostech proudící kapaliny. Rozměr nasycené hydraulické vodivosti závisí na rozměru potenciálu, který lze vyjádřit trojím způsobem. V hydraulických aplikacích se pro vyjádření potenciálu používá nejčastěji vyjádření energie na jednotku tíhy s rozměrem [L]. Nasycená hydraulická vodivost má pak rozměr [L.T-1] (*Kutílek 1978*).

Hodnoty nasycené hydraulické vodivosti se stanovují přímými nebo nepřímými metodami. Přímé metody lze rozdělit na laboratorní metody, které

se dále dělí na metody s konstantním a proměnným spádem, a terénní metody nad hladinou podzemní vody a pod hladinou podzemní

vody (*Valla et al., 2002*). Nepřímé metody jsou založeny na určení ze snáze zjistitelných vlastností půdy (struktura, textura, objemová hmotnost). Výsledkem jsou jen odhady hodnoty nasycené hydraulické vodivosti, proto je dávána přednost metodám přímým.

### **3.1.2 Pohyb vody v nenasycené zóně**

Pohybem vody v nenasycené zóně se rozumí stav, kdy je půdní vlhkost menší než hodnota pórovitosti. Jedná se o prostor mezi povrchem půdy a nasycenou půdní zónou. Hlavní funkcí je přenos a akumulace vody i živin.

Popis proudění je obdobný jako v nasycené zóně. Rozdíl spočívá v tom, že póry nejsou plně nasyceny vodu, ale část vyplňuje vzduch. Odlišnosti nenasyceného a nasyceného proudění jsou zobrazeny v následující tabulce.

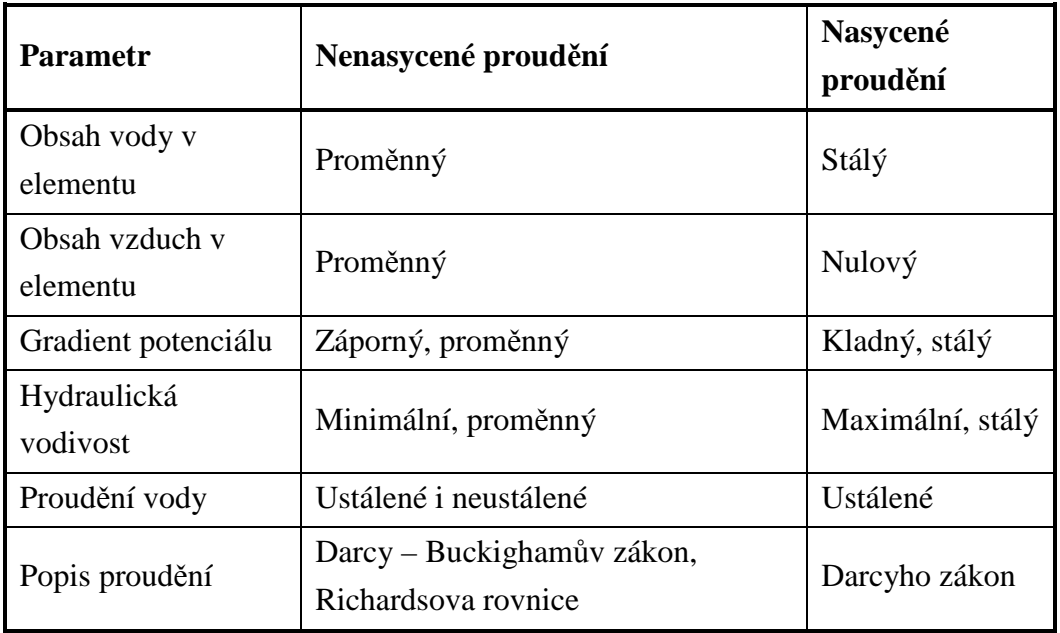

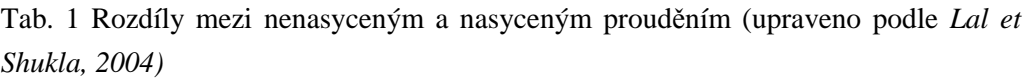

Darcy – Buckighamův zákon lze zapsat jako rovnici vyjadřující závislost mezi rychlostí proudění vody v nenasyceném pórovitém prostředí *v* a gradientem celkového potenciálu vody v pórovitém prostředí (*grad h*). Nejčastěji se uvádí ve tvaru

 $v = -k(h_w) \times grad h$ 

Koeficient úměrnosti *k(hw)* je hydraulická vodivost nenasyceného pórovitého prostředí, která je hysterezní funkcí potenciálu vody v porézním prostředí, vyjádřený tlakovou výškou *hw.* Záporné znamínko před *k(hw)* označuje směr proudění vody proti gradientu celkového potenciálu vody v půdě (MŽP SR , 2002).

Za předpokladu, že proudění porézním, proměnlivě nasyceným nestlačitelným prostředím je laminární (darcyovské), jednorozměrné a pohyb půdního vzduchu neovlivňuje pohyb kapalné fáze, lze pohyb vody popsat Richardsovou rovnicí v jednorozměrném tvaru (*Císlerová*, 1989).

$$
\frac{\partial \theta}{\partial t} = \frac{\partial}{\partial x} \left[ K \left( \frac{\partial h}{\partial c} + \cos \alpha \right) \right] - S
$$

kde *θ* je objemová vlhkost [L 3 L -3 ], *h* je tlaková výška [L], *S* je člen zdrojů a propadů [T -1 ], *x* je prostorová souřadnice [L], *t* je čas [T], *cos* α je kosinus úhlu mezi směrem proudění a vertikální osou. *K* je nenasycená hydraulická vodivost  $\begin{bmatrix} LT \end{bmatrix}$  (Vogel et al., 2004):

# $K(h, x) = K_s(x) K_r(h, x)$

kde *K<sup>r</sup>* je relativní nenasycená hydraulická vodivost [-] a *K<sup>s</sup>* je nasycená hydraulická vodivost [LT<sup>-1</sup>].

## **3.2 Podpovrchový odtok v geografických informačních systémech**

Podpovrchový odtok je důležitým prostředkem pro transport chemických látek - živin i nečistot - v půdě. Ve výrazné míře ovlivňuje živé složky pedosféry a podílí se i na probíhající vodní erozi. Pro účely vodního hospodářství, optimalizace využití půd a minimalizace vzniku případných škod je vhodné na základě znalosti zákonitostí procesů podpovrchového odtoku tyto jevy modelovat.

Mezi **algoritmy** umožňující efektivně modelovat podpovrchový odtok se řadí především D8, Dinf, MD8 a další algoritmy z nich odvozené. Algoritmus D8 umožňuje odtok do osmi základních směrů a tím vytváří často nepřirozeně rovné odtokové trasy (Seiber, McGlynn, 2007). Taktéž nepřináší dobré výsledky v oblastech s nízkou členitostí terénu nebo s nekvalitním výškovým modelem. (Kenny, Matthews a Todd, 2008). Snahy o zmírnění těchto nevýhod se zaměřily na zavedení modelů s více směry odtoku, také nazývané disperzní algoritmy. Například, algoritmus MD8 rozděluje tok do všech sousedních buněk spádem váženým podle sklonu svahu. Dále byl navržen nedisperzivní algoritmus Dinf, který přiřazuje směru průtoku úhel mezi 0 a  $2\pi$  radiánů a umožňuje tak nekonečný počet možných směrů průtoku. Určitá míra disperze však zůstává v této metodě zachována. Na myšlenku těchto modelů navázali Seibert a McGlynn, kteří propojili funkce MD8 a Dinf a dali tak vzniknout algoritmu MD1, jenž nese výhody obou zmíněných. U disperzních algoritmů není možné definovat konkrétní odtokovou cestu, a proto nejsou tyto vhodné pro modelování dopravy živin, znečišťujících látek a vody (Paik, 2008). Z tohoto pohledu jsou nedisperzivní algoritmy (např. D8) vhodnější. Nicméně další studie prokázaly, že disperzní algoritmy pro definování dráhy průtoku opravdu použity být mohou. Několik studií ukázalo, že metoda D8 může přinést dobré výsledky v oblastech se značnou členitostí a s kvalitním digitálním výškovým modelem (s rozlišením 3-5 m) (Guo a kol. 2004) (Wu, Li, Huang, 2008).

 Algoritmy pro modelování podpovrchového odtoku byly využity v mnoha **případových studiích**. Například simulací a validací soustředěného podpovrchového odtoku v zemědělské krajině se podrobně zabývá Q. Zhu a H.

S. Lin. Zde je využíváno algoritmu založeného na jednom směru odtoku z plochy (D8), který je velmi efektivní pro simulace koncentrované odtokové cesty především na větších povodích. Ve zmíněné studii byl agoritmus testován na rozhraní třech půdních profilů rozprostírajících se na téměř 20 ha zemědělské půdy ve střední Pensylvánii (USA). Simulované průtokové cesty byly ověřeny pomocí hydrologického monitoringu, geofyzikálními průzkumy a pozorovanými půdními morfologickými rysy. Studie tedy potvrdila vhodnost využití algoritmu D8 pro modelování podpovrchového odtoku, ale pouze tehdy, je-li aplikován s vhodně nastavenou prahovou hodnotou a na správně vytvořeném digitálním výškovém modelu (DEM). Opakovanými elektromagnetickými průzkumy lze také zjistit časovou změnu stavu podzemní vody.

**Modely** pro simulaci kombinovaného povrchového a podpovrchového odtoku lze rozdělit na dvě skupiny. Modely využívající metody konečné diference jsou např. MIKE SHE (Graham and Refsgaard, 2001), MODHMS (Panday and Huyakorn, 2004) a PARFLOW-Surface Flow (Kollet and Maxwell, 2006), zatímco InHM (VanderKwaak, 1999) a WASH123D (Yeh and Huang, 2003) jsou založeny na metodě konečných elementů.

O objektově orientovaných a na GISu založených modelech pro povrchový a podpovrchový odtok pojednává práce Zichuan et al. Vychází z myšlenky, že se hydrologický simulační model skládá ze třech částí: rovnic popisujících hydrologické procesy, map definujících zájmové území a databázových tabulek, které číselně popisují území a parametry modelu. Je-li model sestavován pro tyto tři prvky odděleně, jeho přenositelnost a uživatelská přívětivost se obvykle snižuje, protože úprava jedné složky se neprojeví na těch ostatních. Cílem výše zmíněného výzkumu je proto vývoj simulačního modelu s integrovanými všemi třemi složkami, který bude navíc postavený na základě geografického informačního systému a na základě konceptů objektově orientovaného programování. Výsledný model najde uplatnění ve stavebnictví i jiných simulacích. Již nyní je model úspěšně aplikován na simulaci procesů v povrchových a podpovrchových vrstvách toků v povodí řeky Niger v západní Africe. V GIS softwaru jsou řešeny související problémy, např. zpracování prostorových dat v časových řadách, dynamické segmentace a integrace toků podél čáry.

# **4 CHARAKTERISTIKA ZÁJMOVÉ OBLASTI**

Řešení praktické části diplomové práce bylo provedeno v lokalitě nacházející se na území obce Vysoké Pole (ve Zlínském kraji nedaleko Vizovic a Valašských Klobouk). Katedra geoinformatiky Univerzity Palackého v Olomouci zde ve spolupráci s místním EnviCentrem vybudovala senzorovou síť pro monitoring krajiny, v rámci níž lze vedle charakteristik klimatických a hydrologických sledovat například i ukazatele pedologické - vlhkost a teplotu půdy.

### **4.1 Geomorfologické a geologické poměry**

V rámci geomorfologického členění České republiky náleží oblast Vysokého Pole do systému Alpsko-himalájského, provincie Západní Karpaty a supbprovincie Vnější západní Karpaty (Demek, 1987). Členěno dále, jde o oblast Slovensko-moravských Karpat, celek Vizovické vrchoviny a podcelek Luhačovické vrchoviny. V rámci této lze dále vymezit dva okrsky zasahující do zájmového území: Kozlovickou brázdu a Drnovickou pahorkatinu (přehledně shrnuto v tab. 2). Oba okrsky jsou tvořeny flyšovými horninami vsetínských vrstev zlínského souvrství, podloží je tvořeno málo odolnými horninami (pískovci a jílovci), svrchní vrstva především sedimenty. Takovéto geologické složení může vést k občasným sesuvům půdy (Hruban, 2007).

Pro území je typický charakter pahorkatiny - mírně až středně zvlněný reliéf a převládající výšková (vertikální) členitostí od 30 do 150 m (Demek, 1987). Členitost území je menší při středním toku potoka, který protéká územím a který dále ústí do říčky Vláry.

| Provincie     | Západní Karpaty            |  |  |
|---------------|----------------------------|--|--|
| Podprovincie  | Vnější západní Karpaty     |  |  |
| <b>Oblast</b> | Slovensko-moravské Karpaty |  |  |
| Celek         | Vizovická vrchovina        |  |  |
| Podcelek      | Luhačovická vrchovina      |  |  |
| Okrsek        | Pozlovická brázda          |  |  |
| Okrsek        | Drnovická pahorkatina      |  |  |

Tab. 2: Geomorfologické členění (zdroj: Demek, 1987).

Mezi geomorfologické tvary vyskytující se v zájmovém území patří tzv. *erozní rýhy* – podlouhlé rýhy vzniklé erozní činností dopadající srážkové vody, a také antropogenní tvary způsobené orbou a úpravami terénu při stavebních pracích.

### **4.2 Klimatické a biologické poměry**

V současnosti se nejširšího uplatnění dočkala klasifikace klimatických oblastí E. Quitta (1971). Jako základ pro ně byl použit Atlas podnebí ČSR. Území České republiky je rozděleno na tři klimatické oblasti – teplou (T), mírně teplou (MT) a chladnou (CH). Pro české země byly vymezeny dvě jednotky v teplé oblasti, sedm jednotek v mírně teplé oblasti a tři jednotky v chladné oblasti. (Vysoudil, 2004).

Zájmová oblast v obci Vysoké Pole spadá do mírně teplé oblasti MT7, která se vyznačuje charakteristickými vlastnosti popsanými v tabulce 3 níže. Klimatické poměry v okolí Vysokého Pole přecházejí na mírně teplou oblast MT5 a chladnou oblast CH7, jejichž charakteristiky jsou uvedeny také v tabulce 3.

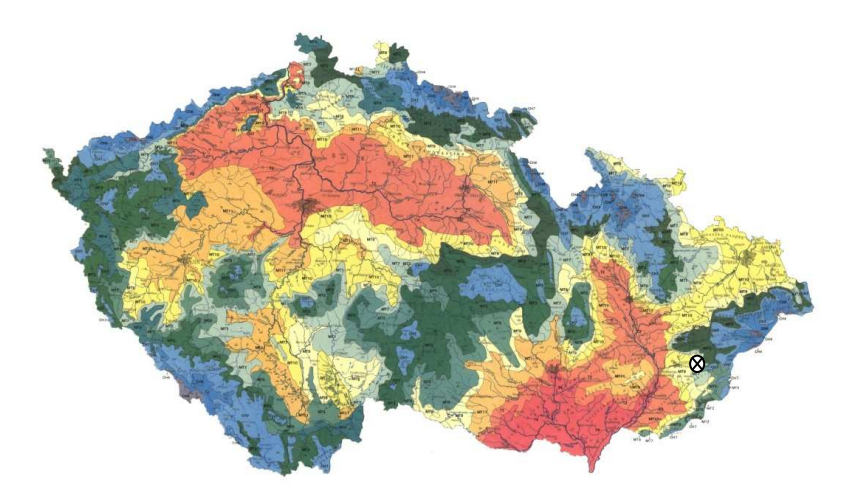

Obr. 4 Quittova klasifikace podnebí (zdroj: www.in-pocasi.cz)

| Charakteristika                                      | Vysoké Pole  | Okolí Vysokého pole |                 |
|------------------------------------------------------|--------------|---------------------|-----------------|
|                                                      | MT7          | MT <sub>5</sub>     | CH <sub>7</sub> |
| Počet letních dnů                                    | $30-40$      | $30-40$             | $10-30$         |
| Počet dnů s průměrnou teplotou<br>nad $10^{\circ}$ C | $140 - 160$  | $140 - 160$         | $120 - 140$     |
| Počet mrazových dnů                                  | 110-130      | 130-140             | 140-160         |
| Počet ledových dnů                                   | $40 - 50$    | $40 - 50$           | $50 - 60$       |
| Průměrná Teplota v lednu                             | $-2$ až $-3$ | $-4$ až $-5$        | $-3$ až $-4$    |
| Průměrná teplota v červenci                          | $16-17$      | $16-17$             | $15 - 16$       |
| Průměrná teplota v dubnu                             | $6 - 7$      | $6 - 7$             | $4 - 6$         |
| Průměrná teplota v říjnu                             | $7 - 8$      | $6 - 7$             | $6 - 7$         |
| Prům. počet dnů se srážkami pod 1 mm                 | 100-120      | 100-120             | 120-130         |
| Srážkový úhrn ve vegetačním období                   | 400-450      | 350-400             | 500-600         |
| Srážkový úhrn v zimním období                        | 250-300      | 250-300             | 350-400         |
| Počet dnů se sněhovou pokrývkou                      | $60 - 80$    | $60 - 100$          | 100-120         |
| Počet zamračených dnů                                | 120-150      | 120-150             | 150-160         |

Tab. 3 Charakteristika oblastí MT7, MT5, CH7 dle Quitta (1971)

 Území České republiky se z fytogeografického (botanického) hlediska člení do tří fytogeografických oblastí (Termofytikum, je osídlováno převážně teplomilnými druhy rostlin. Mezofytikum, tvoří přechod mezi teplomilnou a chladnomilnou květenou a zabírá největší část území. Oreofytikum, jsou horské oblasti s převažující chladnomilnou květenou.), které zahrnují 99 fytogeografických okresů (Skalický, 1988).

 Vysoké Pole spadá do 79. okresu Zlínské vrchy. Flóra je zde zastoupena převážně smrkem, doplňuje ji dub, buk, habr, borovice a bříza. Z keřového porostu se jedná o lísku, hloh, trnku a růži šípkovou. Mezi bylinami se zde vyskytují nejvíce ostřice, prvosenka vyšší, šťavel kyselý, sasanka hajní, orsej cibulkatá a devětsil lékařský. Fauna je ovlivněna nadmořskou výškou, zalesněním a zemědělskou činností. Mezi plazy zde najdeme ještěrku obecnou, slepýše křehkého a užovku obojkovou. Z ptačí fauny se zde můžeme běžně potkat se sýkorkami, pěnkavami, strnady. Ze vzácnějších druhů tu zahlédneme ťuhýka obecného, žluvu hajní, bramboříčka černohlavého, pěnici vlašskou a kosa horského. Typickým savcem je liška obecná, srnec obecný, zajíc polní. V oblasti sídel se často objevuje kuna skalní, potkani a myši.

### **5 GROUNDWATER TOOLSET**

Nástroje "Groundwater Toolset" popisují transport látky deterministicky $<sup>1</sup>$ </sup> pomocí konvekčně disperzní rovnice. Popis proudění kapaliny a transportních procesů v porézním prostředí je v tomto "toolsetu" značně zjednodušen a to tak, aby se počet vstupních parametrů snížil na minimum (Goodchild, 2005).

Popis v prostředí GIS se takto sníží na několik důležitých prostorově rozložených parametrů: hydraulická vodivost materiálu (nebo *transmisivity T*), efektivní pórovitost a proměnné fáze hydrostatického tlaku (*state variable of hydraulic head, piezometrická výška)*. Je třeba ale zmínit, že se musí rozlišovat mezi mocností nasycené zóny (*saturated thickness*) a mocností geologického útvaru (Longely, 2010). Jestliže akvifer je zcela nasycený (hladina podzemní vody s napjatou hladinou) budou tyto dvě hodnoty stejné, ale pokud se v modelu uvažuje s volnou hladinou podzemní vody, hodnoty budou rozdílné. V modelování ustáleného (*steady-state,* stacionární) proudění uvažujeme, že mocnost saturované zóny se v čase *t* nemění. Pro získání hodnot tlaku a toku kapaliny se využívá Darcyho zákona a rovnice kontinuity.

S těmito zjednodušeními může být sníženo několik kritických parametrů v modelování transportů v porézním prostředí. Advektivní proudění samozřejmě vyžaduje vyjádření rychlosti kapaliny a čas. Disperzní Gaussův model pro změnu vyžaduje hodnoty disperzivity a rozptyl Gaussova rozdělení (Tauxe, 1994). Kromě dispersivity, kontaminantů se využívá i retardace a rozpad látky během transportního procesu. Aplikace všech těchto faktorů na mřížce je diskutována podrobněji dále v této kapitole.

### **5.1 Metody výpočtů**

 $\overline{a}$ 

Výsledky z jednotlivých nástrojů vycházejí ze základních principů popisu podpovrchového odtoku. Rovnice a zákony byly přizpůsobeny a zjednodušeny

<sup>&</sup>lt;sup>1</sup> pozn.: Stochastický přístup k transportním procesům může také spočívat v náhradě deterministických koeficientů řídících rovnic (deterministických modelů) za náhodné veličiny s rozdělením pravděpodobností odpovídajícím reálnému souboru dat, ve stochastické definici počátečních a okrajových podmínek a podobně. Jedna stochastická simulace je pak souborem deterministických simulací. Tato metoda je nazývána metoda Monte Carlo.

na míru pro každý nástroj. V následujících podkapitolách je uveden jejich přehled.

#### **5.1.1 Rovnice kontinuity**

Rovnice kontinuity je výchozí rovnicí pro proudění podzemní vody. Rovnice je odvozena z principu spojitosti a zákona zachování hmoty: V libovolně zvolné oblasti musí platit, že celková změna hmotnosti vody (∆*m*) bude odpovídat hmotnosti vody prošlé pres hranici, čili vodě vtékající (*mi*) a odtékající (*mo*) z oblasti, a změně v rámci propadů (*md*) a zdrojů (*ms*):

$$
\Delta m = (m_i - m_o) + (m_s - m_d) \tag{1}
$$

V obecném diferenciálním tvaru lze rovnici zapsat [4]:

$$
\frac{\partial (n\rho)}{\partial t} + \nabla (q\rho) = P_{\rho} \tag{2}
$$

*kde: n značí pórovitost, t jako čas [T];·ρ hustota vody a q značí vektor filtrační rychlosti => v dalším textu bude značeno U podle literatury [3]; U značí hustotu toku akviferem, čili představuje množství prošlé za jednotku času jednotkovou plochou kolmou ke směru průchodu [L<sup>2</sup> ·T-1, L<sup>3</sup> ·T-1] a tudíž značí divergenci této hustoty toku; Pρ značí celkový objem vody ze zdrojů nebo propadů na jednotkový objem horniny => v textu dále bude značeno W podle literatury (Tauxe, 1994).* 

Dále platí (Říha, 1997):

$$
\frac{\partial (n\rho)}{\partial t} = S_{\rho} \frac{\partial H}{\partial t} \tag{3}
$$

*kde Sρ je koeficient storativity (zásobnosti), H jako piezometrická výška (součet polohové výšky a hloubky vody), hydrostatický tlak [L],* 

Po dosazení (3) do (2) dostaneme rovnici tvaru (Tauxe, 1994):

$$
S_{\rho} \frac{\partial H}{\partial t} + \nabla \cdot U = W \tag{4}
$$

*kde Sρ je koeficient storativity<sup>2</sup> , H jako hydrostatický tlak [L]; U představuje množství prošlé za jednotku času jednotkovou plochou kolmou ke směru průchodu [L<sup>2</sup> ·T-1, L<sup>3</sup> ·T-1] a W je hustota toků z jiných zdrojů vtlačených do jednotkového objemu porézního materiálu, čili zdroje a propady [L·T-1]* 

Vzhledem k tomu, že uvažujeme ustálené proudění, tak platí:

$$
\frac{\partial H}{\partial t}=0
$$

Výsledná rovnice se nám zjednoduší na (Říha, 1997):

$$
\nabla \cdot \mathbf{U} = \mathbf{W} \tag{5}
$$

Pokud se přidají počáteční a okrajové podmínky lze pomocí numerických metod určit další potřebné parametry jako je tlak či proudění. Ovšem zde nastává problém při implementaci do GIS prostředí (Goodchild a kol., 1996) a proto se předpokládá, že tlaková výška je známa (buď z měření v terénu, nebo zjištěna iterováním). Řešíme pouze tok kapaliny a zdrojové body (Říha, 1997).

#### **5.1.2 Darcyho zákon**

 $\overline{a}$ 

Darcyho zákon je vztah, jenž popisuje proudění kapaliny porézním prostředím. Udává lineární závislost rychlosti proudění na hydraulické vodivosti a hydraulickém gradientu (Kodešová, 2005):

$$
Q = -kA \frac{h_1 - h_2}{L} \tag{6}
$$

*kde Q je objemový průtok [L<sup>3</sup> ·T-1], k je hydraulická vodivost [L·T-1], A je plocha [L<sup>2</sup> ], kterou kapalina protéká (průřezová plocha) a ∆h je hydraulický gradient [L], L je délka [L]* 

<sup>2</sup> charakterizuje množství vody, které lze odebrat z hydrogeologického kolektoru; míra zásobnosti kolektoru je definovaná jako objem vody, který se uvolní ze zásoby v kolektoru z jednotkové plochy kolektoru při jednotkovém snížení piezometrické hladiny; bezrozměrný;

Pokud rovnici (4) vydělíme plochou *A* dostaneme vztah:

$$
q = -k \frac{h_1 - h_2}{L} \tag{7}
$$

*kde q je vektor filtrační rychlosti.* 

Pro popis změn v tloušťce saturované zóny je hydraulická vodivost nahrazena transmisivitou (propustností) *T* a výšky zvodně (akviferu, uvažujeme-li napjatou hladinu) *b* pomocí vztahu (Císlerová, Vogel, 1998):

$$
T = k \cdot b \tag{8}
$$

*kde T je transmisivita, čili propustnost [L<sup>2</sup> ·T-1], k hydraulická vodivost [L·T-1], b výška zvodně [L]* 

Pro průměrnou rychlost kapaliny v pórech platí vztah:

$$
v = \frac{q}{n} \tag{9}
$$

*kde q je infiltrační rychlost a n efektivní pórovitost modelovaného prostředí* 

Pokud aplikujeme Darcyho zákon do dvou-rozměrného prostředí pro výpočet toku kapaliny bočními stěnami buňky (uvažujeme gridovou reprezentaci, obr. 5), tak bude platit zobecněný Darcyho vztah:

$$
q = -k \nabla H \tag{10}
$$

*kde*  $k = k(x, y) = \begin{bmatrix} k_{xx} & k_{xy} \\ k_{xy} & k_{yy} \end{bmatrix}$  *je tenzor filtrace a*  $\nabla H$  *je hydraulický gradient* 

*v rozepsaném tvaru:* 

$$
q_x = k_{xx} \frac{\partial H}{\partial x} + k_{xy} \frac{\partial H}{\partial y}
$$
  

$$
q_y = k_{xy} \frac{\partial H}{\partial x} + k_{yy} \frac{\partial H}{\partial y}
$$
 (11)

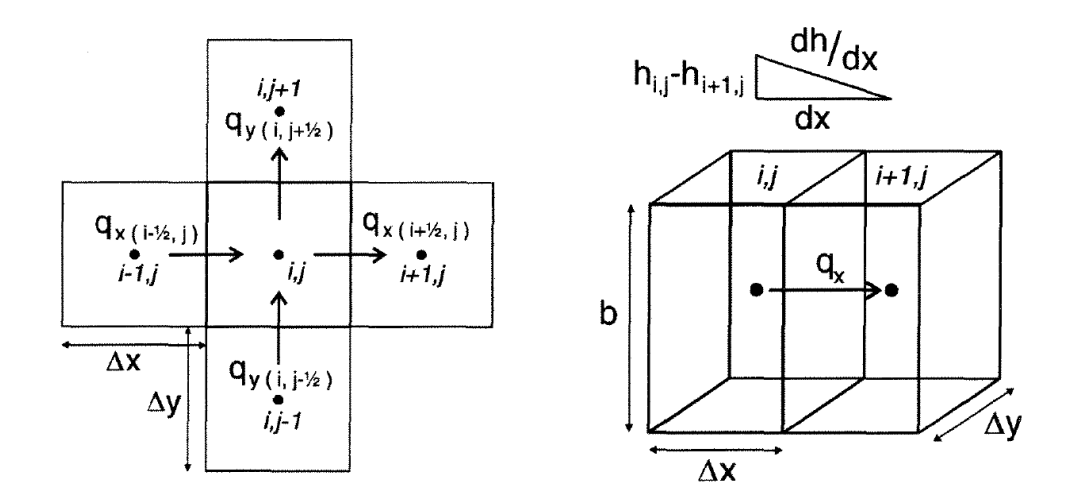

Obr. 5: Darcyho zákon pro výpočet filtrační rychlosti ze sousedních buněk

Gradient mezi sousedními buňkami se bere z rozdílu přiřazených hodnot dvěma buňkám, vždy se uvažuje střed buňky (obr. 5).

Pokud dosadíme do rovnice (9) rovnici (10) a (8), lze odvodit následující vztah, jenž lze ve zjednodušené formě zapsat jako [7]:

$$
v = \frac{q}{n} = -k\frac{\nabla H}{n} = -T\frac{\nabla H}{bn} \tag{12}
$$

Vzhledem k tomu, že hodnoty pro *T, b*, a *n* jsou také definovány pouze v centrech sítě buněk, jsou hodnoty v buněčných stěnách odhadovány z průměru. Propustnost mezi buňkami je aproximována harmonickým průměrem transmisivity dvou sousedních buněk, které mají stejnou transmisivitu pro tok kolmo k buněčné stěně. Mocnost zvodně *b* a porosita *n* jsou výsledkem aritmetického průměru (Tauxe, 1994).

#### **5.1.3 Rovnice proudění podzemní vody ve 2D prostředí**

Aplikací zákona zachování hmoty rovnice (4) a Darcyho zákona (12) získáme vztah (ArcGIS online):

$$
U = -T\nabla H \tag{13}
$$

Mezi buňkami *i,j* a *i+1,j* při rovnoběžném toku ve směru *x,y* je průtok *U* pro jednotlivé buňky (viz. obr. 6) vypočítán na základě místní a okolních čtyř hodnot z tlaku a zprůměrované transmisivity.

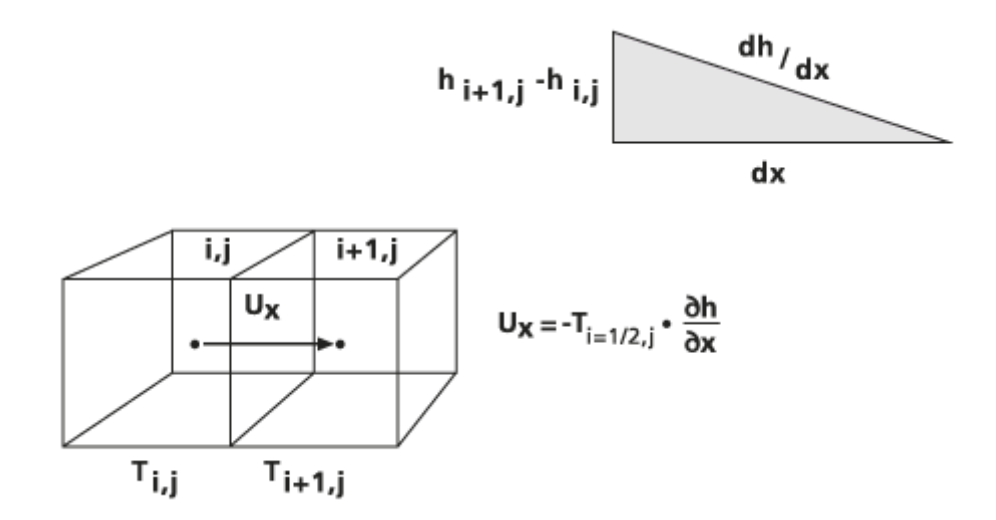

Obr. 6:Schéma výpočtu "Darcy Flow" v prostředí ArcGIS mezi sousedními buňkami (ArcGIS online)

Z toho plyne: Pokud pro složku x bude rovnice mezi buňkami i,j a i+1,j, při ustáleném proudění se směrem x se objemová bilance vypočítá jako (McKinney, Tsai, 1993):

$$
\frac{\delta y}{\delta x} \approx \frac{(h_{i+1} - h_i)}{\Delta x} \tag{14}
$$

Výpočet toku *U* zvodní pro souřadnici *x* se zapíše ve tvaru (ArcGIS online):

$$
U_{x(i+\frac{1}{2},j)} \cong -\frac{2T_{i,j}T_{i+1,j}}{T_{i,j}+T_{i+1,j}} \frac{(h_{i+1,j}-h_{i,j})}{\Delta x}
$$
(15)

Výsledný tok *Q* x(i+1/2) je počítán z objemu *U* a šířky buňky *∆y* jako:

$$
Q_{x(i+1/2,j)} = U_{x(i+1/2,j)} \, \Delta y \tag{16}
$$

Čili spojením rovnice (15) a (16) dostaneme následující rovnice. Udávají matematický výpočet pro objemový průtok *Q:*

$$
Q_{x(i-\frac{1}{2},j)} \cong -\frac{2T_{i-1,j}T_{i,j}}{T_{i-1,j} + T_{i,j}} (h_{i,j} - h_{i-1,j}) \frac{\Delta y}{\Delta x}
$$
  
\n
$$
Q_{x(i+\frac{1}{2},j)} \cong -\frac{2T_{i,j}T_{i+1,j}}{T_{i,j} + T_{i+1,j}} (h_{i+1,j} - h_{i,j}) \frac{\Delta y}{\Delta x}
$$
  
\n
$$
Q_{y(i,j-\frac{1}{2})} \cong -\frac{2T_{i,j-1}T_{i,j}}{T_{i,j-1} + T_{i,j}} (h_{i,j} - h_{i,j-1}) \frac{\Delta x}{\Delta y}
$$
  
\n
$$
Q_{y(i,j+\frac{1}{2})} \cong -\frac{2T_{i,j}T_{i,j+1}}{T_{i,j} + T_{i,j+1}} (h_{i,j+1} - h_{i,j}) \frac{\Delta x}{\Delta y}
$$
\n(17)

Vektor filtrační rychlosti q je pro každou buňku vypočteno vydělením Q parametry, jež určují každou buňku. Tudíž pro x směr bude rovnice vypadat (Tauxe, 1994):

$$
q_{x(i+1/2,j)} = \frac{q_{x(i+1/2,j)}}{b_{i+1/2,j} \Delta y} \tag{18}
$$

Pokud je q vyděleno průměrem efektivní porosity každé buňky obdržíme komponenty x a y vektoru průměrné "darcyovské" rychlosti (Tauxe, 1994):

$$
\mathcal{V}_{x(i \pm 1/2,j)} = \frac{q_{x(i \pm 1/2,j)}}{n_{i \pm 1/2,j}}
$$
  

$$
\mathcal{V}_{y(i,j \pm 1/2)} = \frac{q_{y(i,j \pm 1/2)}}{n_{i,j \pm 1/2}}
$$
 (19)

Výpočet vektorů toku je stanoven dosazením do rovnice (17) rovnice (18) a (19)

$$
V_x = \frac{r_{i,j}}{n_{i,j}b_{i,j}\Delta x} \left[ \frac{r_{i+1,j}(r_{i-1,j}+r_{i,j})(h_{i,j}-h_{i+1,j})+r_{i-1,j}(r_{i,j}+r_{i+1,j})(h_{i-1,j}-h_{i,j})}{(r_{i,j}+r_{i+1,j})(r_{i-1,j}+r_{i,j})} \right]
$$
  

$$
V_y = \frac{r_{i,j}}{n_{i,j}b_{i,j}\Delta y} \left[ \frac{r_{i,j+1}(r_{i,j-1}+r_{i,j})(h_{i,j}-h_{i,j+1})+r_{i,j-1}(r_{i,j}+r_{i,j+1})(h_{i,j-1}-h_{i,j})}{(r_{i,j}+r_{i,j+1})(r_{i,j-1}+r_{i,j})} \right]
$$
(20)

Podobné hodnoty jsou získávány pro všechny čtyři stěny, které jsou dále použity pro výpočet *Rvol* a následně zapsány do výstupního rastru. Tato hodnota představuje kladný nebo záporný objemový zůstatek vypočtený jako (ArcGIS online):

$$
R_{vol} = Q_{x(i-1/2,j)} - Q_{x(i+1/2,j)} + Q_{y(i,j-1/2)} - Q_{x(i,j+1/2)}
$$
(21)

#### **5.1.4 Advekce a hydrodynamická disperze**

Advekční tok je určen makroskopickou rychlostí proudící vody. Popisuje pasivní transport rozpuštěné látky transportní kapalinou, obecně lze tento vztah vyjádřit (Říha, 1997):

$$
q_a = q \cdot c
$$
\nkde  $q_a$  je advekční tok  $[ML^2T^1]$ , c je koncentrace roztoku  $[ML^3]$ a q je tok

\nkapaliny v pórovém prostředí.

Hydrodynamická disperze naopak popisuje míchání rozpuštěné látky s kapalinou podle diferenciálního pohybu tekutiny pórovým prostředím. Funkce "Porous Puff" předpokládá, že akvifer je smíšen vertikálně, to znamená, že koncentrace dané látky je stejná v celé jeho svislé části. Tento

předpoklad umožňuje aplikaci matematického modelu jen ve dvou rozměrech, čili aplikovatelné na rastrovou reprezentaci dat (Tauxe, 1994). Čili transport způsobený hydrodynamickou disperzí v pórovitém prostředí můžeme analogicky popsat Fickovým zákonem (Císlerová, Vogel, 1998):

$$
\frac{\partial c}{\partial t} = D \Delta C = D \sum_{i} \frac{\partial^2 c}{\partial x^2}
$$
 (23)

*kde D je hydrodynamická disperze [L<sup>2</sup> T -1], c je koncentrace roztoku [ML-3] a x je souřadnicová osa [L]. Rovnice popisuje tok způsobený hydrodynamickou disperzí ve směru toku, v opačný případ by byl vyjádřen znaménkem mínus.* 

Funkce **"Porous Puff"** pracuje pouze s dvourozměrnou disperzí v pórovém prostředí. To znamená, že rovnice (23) bude popisovat tok v podélném (longitudinal) a příčném (transverse) směru  $X_L$  a  $X_T$  (Říha, 1997):

$$
\frac{\partial c}{\partial t} = \frac{D'_L}{R} \frac{\partial^2 c}{\partial x_L^2} + \frac{D'_T}{R} \frac{\partial^2 c}{\partial x_L^2} - \frac{v'_L}{R} \frac{\partial c}{\partial x_L} - \lambda C \tag{24}
$$

*kde C je koncentrace rozpuštěné látky ve dvou dimenzích v čase t [ML-3], D' <sup>L</sup> je efektivní disperzní koeficient v podélném směru [L<sup>2</sup> T -1], D' <sup>T</sup> efektivní disperzní koeficient v příčném směru [L<sup>2</sup> T -1], λ rozpadový koeficient, kde se předpokládá, že bude konstantní při prvním řádu exponenciálního rozpadu, V' <sup>L</sup> zpomalování rozpouštění látky v podélném směru. R znamená faktor retardace (propady)* 

Disperzivita  $\alpha_L$  (v podélném směru) a  $\alpha_T$  (v příčném směru) se mohou vyjádřit jako:

$$
D'_{L} = \alpha_{L} V'
$$
  

$$
D'_{T} = \alpha_{T} V'
$$
 (25)

*Kde V' je průměrná rychlost retardace v pórech,* 

Vycházíme-li z rovnice (12), platí:

$$
V' = \frac{V}{R} = \frac{q}{nR} \tag{26}
$$

Aproximace nalezení koncentrace znečišťující látky vychází z Gaussova rozdělení hodnot disperze bodového znečištění, kde se uvažuje s nulovou počáteční koncentrací (Tauxe, 1994):

$$
exp\left[-\frac{1}{2}\left(\frac{X_{L}^{2}}{\sigma_{L}^{2}} + \frac{X_{T}^{2}}{\sigma_{T}^{2}}\right)\right]
$$

$$
c(X_{L}, X_{T}, t) = \frac{Var\left[\frac{1}{2}\left(\frac{X_{L}^{2}}{\sigma_{L}^{2}} + \frac{X_{T}^{2}}{\sigma_{T}^{2}}\right)\right]}{\sqrt{2\pi\sigma_{L}^{2}}\sqrt{2\pi\sigma_{T}^{2}}}\frac{Me^{-\lambda t}}{nRb}
$$
(27)

*kde: M je množství rozpuštěné látky uvolněné ze zdroje znečištění [M], n efektivní pórovitost, R faktor retardace, b je mocnost zvodně [L] a*  $\sigma^2$ *; j variance (směrodatná odchylka) Gaussova rozdělení v podélném i příčném směru, jež je určená jako funkce αT a αL a vzdálenosti od centra znečištění (viz obr. 7)* 

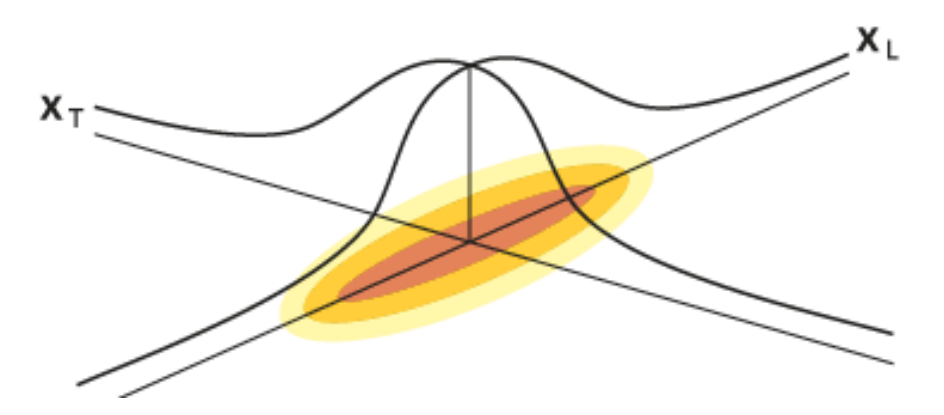

Obr. 7: Gaussovo rozdělení koncentrace (ArcGIS online)

Platí předpoklady a limity:

- nejvyšší koncentrace rozpuštěné látky vytváří elipsoidní tvar okolo hlavního bodu znečištění;

- pohyb látky se předpokládá ve směru toku, jež je popsán ve vstupním souboru;

- orientace elipsoidu je ve směru hlavní tečny k ose a směru toku;

- koeficient podélné disperzivity a poměr disperzivity je zadáván uživatelem jako konstanta.

Velmi důležitým faktorem je zde disperzivita. Tento parametr určuje rozptyl částic znečišťující látky v porézním prostředí, uvádí se v jednotkách délky:

$$
\sigma_L^2 = 2 \alpha_L L
$$
  
\n
$$
\sigma_L^2 = 2 \alpha_L L
$$
 (28)

Následující obr. 8 shrnuje řadu údajů podélné disperzivity od zdroje k bodu pozorování.

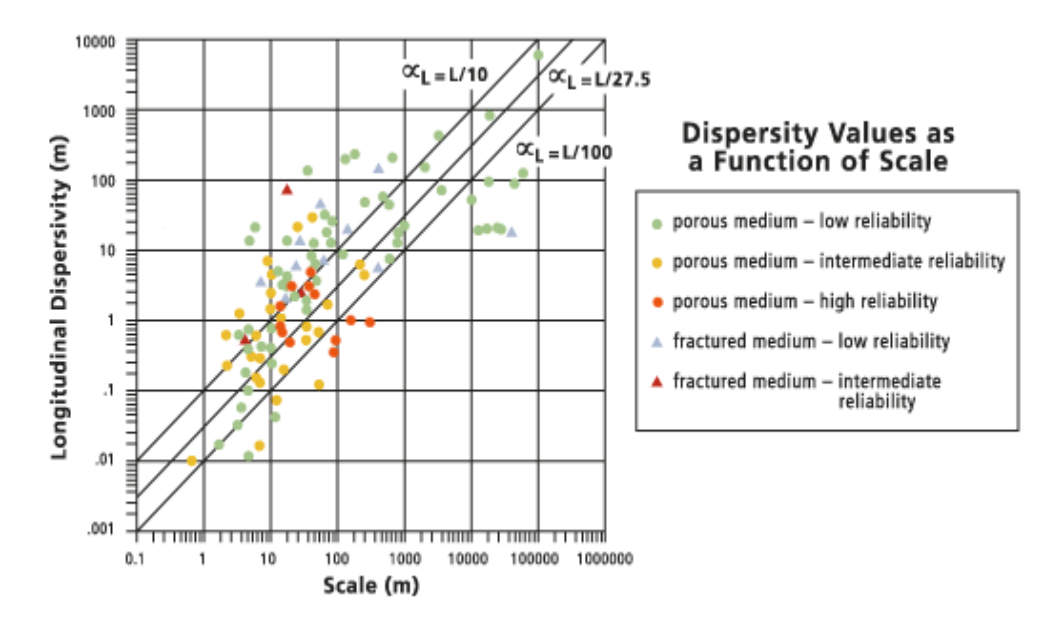

Obr. 8: Podélná disperzivita (ArcGIS online)

Plná čára v grafu uprostřed reprezentuje výchozí hodnotu pro podélnou dipsperzivitu počítanou v "**Porous Puff"**. Výsledek byl dosažen lineární regresí *αL* a *L*, kde bylo dosaženo *αL=0,0363L* nebo *αL=L/27,5* kde *L* znamená dráhu v pozorovaném měřítku.

Podobně můžeme aplikovat odhad poměru podélné k příčné disperzvitě, jež je uveden na následujícím obr. 9.

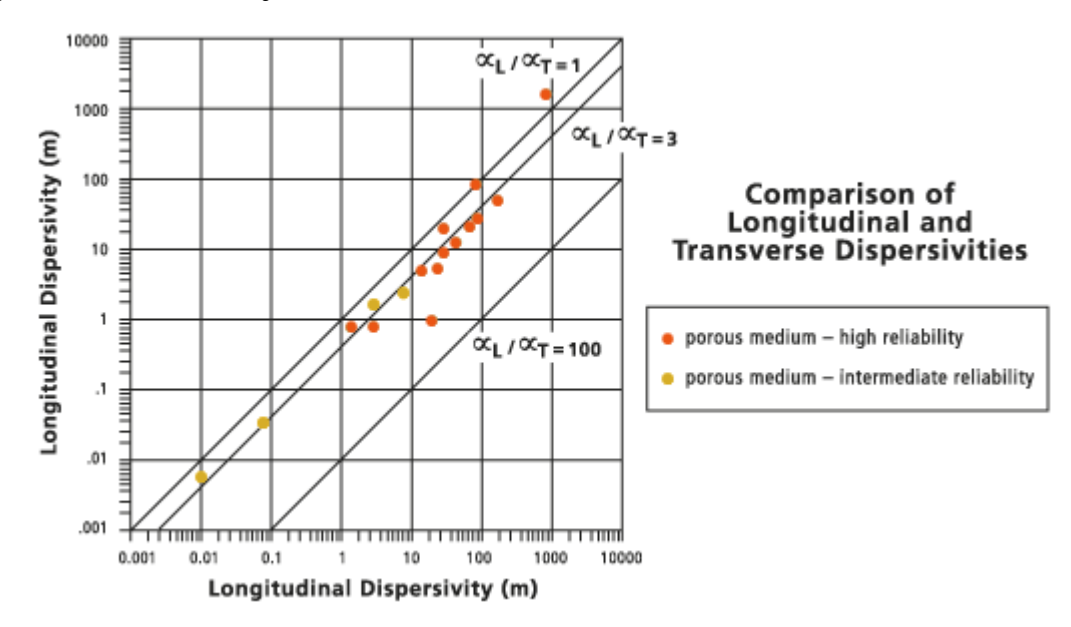

Obr. 9: Disperzní poměr (ArcGIS online)

Výchozí nastavení poměru diperzivity v modelu je  $\alpha_I/\alpha_T = 3$ , jež značí plná čára uprostřed grafu.

Poměr mezi transportní rychlostí média a rychlostí rozpuštěné látky je vyjádřen jako faktor retardace. Jedná se o číslo od jedné do nekonečna, jež je bez jednotek. Ideální roztok prochází bez adsorpce a pohybuje se stejně s kapalinou, tzn. faktor retardace je jedna a rozpuštěná látka se pohybuje stejně rychle jako transportní kapalina.

Retardace je výsledkem adsorpce a desorpce rozpuštěné látky v porézním prostředí, především se jedná o organické povlaky pedů v pórech. Retardace je vyjádřena jako (Goodchild a kol., 1996):

$$
R = 1 + \frac{\rho_d}{n} K_d \tag{29}
$$

*kde: ρd je objemová hmotnost matrice, n porosita a Kd značí adsorpční koeficient, čili vyjadřuje vztah mezi koncentrací roztoku c a koncentrací absorbovanou na pevné fázi. Zde je tento průběh vyjádřen na základě lineární izotermy.* 

#### **5.1.5 Výpočet dráhy částice**

Odhad pravděpodobné dráhy částice z rozpuštěné látky je na základě znalosti rychlosti. Postupné umístění částic není vázáno na polohu rastrových buněk (viz. obr. 10).

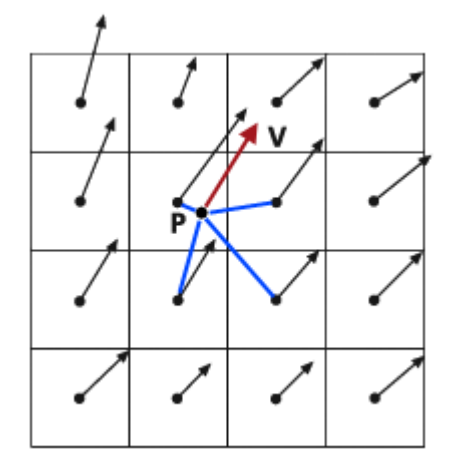

Obr. 10: stanovení rychlosti *V* 

Z obrázku je patrné, že výpočet začíná od zdroje *P*. Další veličinou je rychlost *V,* která je stanovena z rychlostí čtyř nejbližších rastrových buněk pomocí bilineární interpolace.

Určení trasy částice se provádí metodou predikce-korekce (obr. 11). Určení začíná v bodě v *P*, jehož lokalizace je nezávislá na rozložení mřížky rastru. Rychlost *V* se stanoví interpolací okolních čtyř hodnot v buňkách (uvažujeme střed buněk) a tento vektor je využit k predikci umístění hodnoty *P'* a to ve vzdálenosti, kterou uživatel zadal jako *Step lenght* (Tauxe, 1994).
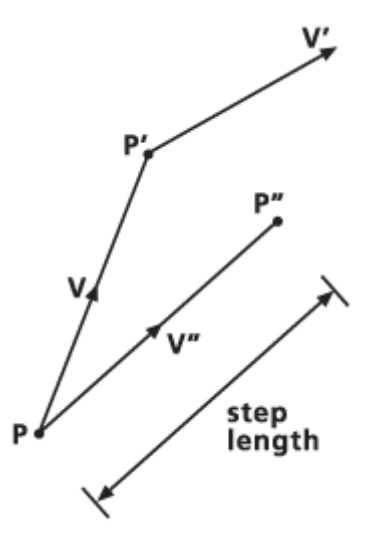

Obr. 11: určení trasy částice

Z obrázku je patrné, jak metoda pracuje. Z bodu P' se interpolací sousedních hodnot stanoví nový vektor rychlosti V' a průměrem s V se stanoví opravená rychlost V''. Takto opravená rychlost se využívá k nalezení nového umístění bodu P'', jež se použije jako výchozí bod pro určení dalšího bodu. Čas potřebný pro přesun z bodu P do P'' je rovněž odečteny ze zbývajícího času. Tato technika se používá dokud, buď neuplyne stanovený časový interval, nebo částice migruje mimo rastr nebo do deprese (Tauxe, 1994).

Pro každý bod P se vypočítá x a y, kumulativní délka a směr toku a rozsah se zaznamená (viz obr. 12).

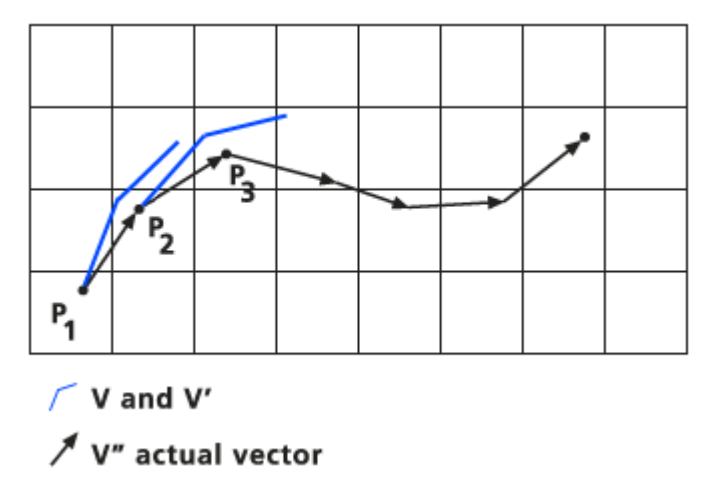

Obr. 12: Kumulativní informace trasy částice

### **5.2 Darcy Flow**

Standardním výstupním rastrem nástroje Darcy Flow (viz. rovnice 21) je rastr zůstatku objemové bilance podzemní vody, který měří rozdíl mezi vtokem a výtokem vody u každé hranice buňky. Tento zbytkový rastr (residual rastr) se využívá ke kontrole konzistence souborů datasetů.

Protože výpočty průtoku se provádějí pro každou ze čtyř stěn hranice buňky nezávisle (průtok je určen rozdíly mezi sousedními buňkami), je možné, aby do buňky více (či méně) vody vtékalo, než z ní vytékalo, což má za následek kladný (nebo záporný) zůstatek objemové bilance.

Hladké, konzistentní vstupní rastry bez jakýchkoliv zdrojů nebo odběrů by měly dávat zůstatky blízko nuly. Vyšší hodnoty zůstatků indikují, že spádový rastr není přijatelný z hlediska propustnosti, pórovitosti a tloušťky rastru.

Dalším účelem analýzy proudění podle Darcyho je výpočet pole proudění s využitím Darcyho zákona, jak je uvedeno výše. Pole proudění je vektorové pole rychlostí proudění podzemní vody a je vyjádřeno jako dva rastry, jeden pro velikost a jeden pro směr.

Prvním krokem při modelování proudění podzemní vody je stanovení rychlosti a směr proudění v každém bodě pole proudění. Toto provádí nástroj Darcy Flow, který vypočítává objemovou bilanci v každé komoře, která by při neexistenci zdrojů nebo odběrů, jako jsou studny, vsakování nebo prosakování, měla být nízká. Nulový zůstatek objemové bilance indikuje rovnováhu mezi vtokem do buňky a výtokem z ní. Pole proudění je považováno za ustálené (konstantní v čase).

# **5.2.1 Vstupní a výstupní vrstvy**

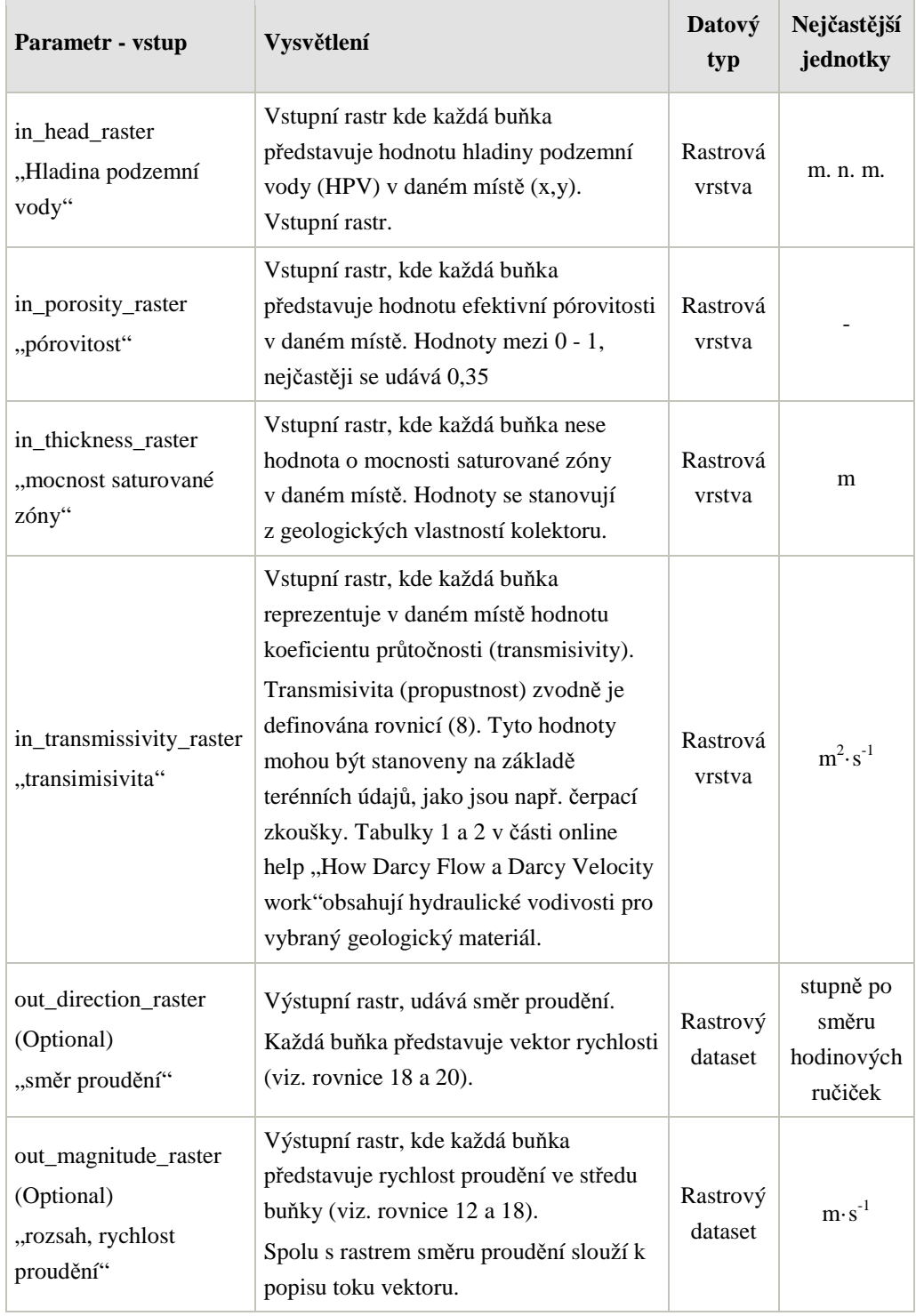

Tab. 4 Vstupní vrstvy – Darcy Flow (upraveno podle ArcGIS online)

| <b>Name</b>                                 | <b>Explanation</b>                                          | Data<br><b>Type</b> | Nejčastější<br>jednotky |
|---------------------------------------------|-------------------------------------------------------------|---------------------|-------------------------|
| out_volume_raster<br>"objemový<br>zůstatek" | Objemový zůstatek (viz. rovnice 21), kladný<br>nebo záporný | Rastr               | $m^3 \cdot s^{-1}$      |

Tab. 5 Výstupní vrstvy – Darcy Flow (upraveno podle ArcGIS online)

## **5.3 Darcy Velocity**

Nástroj využívá pro výpočet proudění Darcyho zákona (viz rovnice 20). Pole proudění je vektorové pole rychlostí proudění podzemní vody. Rychlosti proudění jsou vyjádřeny jako dva rastry, z nichž jeden udává velikost a druhý směr.

Nástroj Darcy Velocity je vhodný pouze tehdy, pokud není vygenerován zůstatek objemové bilance podle Darcy Flow.

## **5.3.1 Vstupní a výstupní vrstvy**

Tab. 6 Vstupní vrstvy – Darcy Velocity (upraveno podle ArcGIS online)

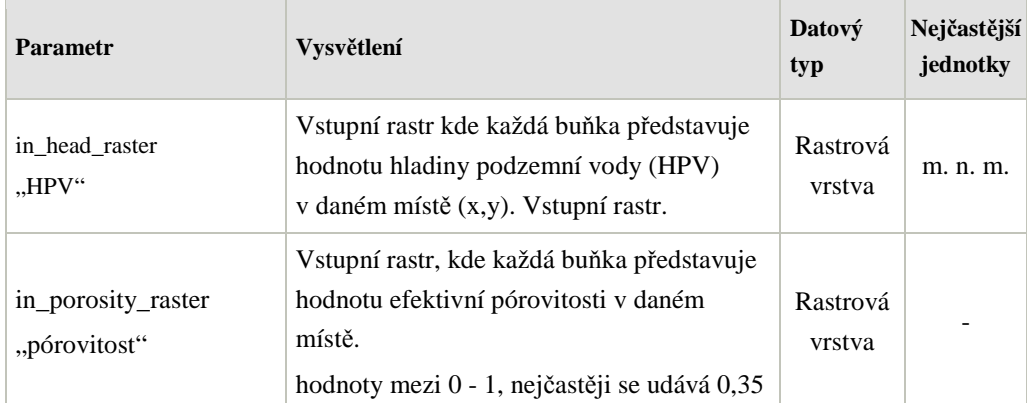

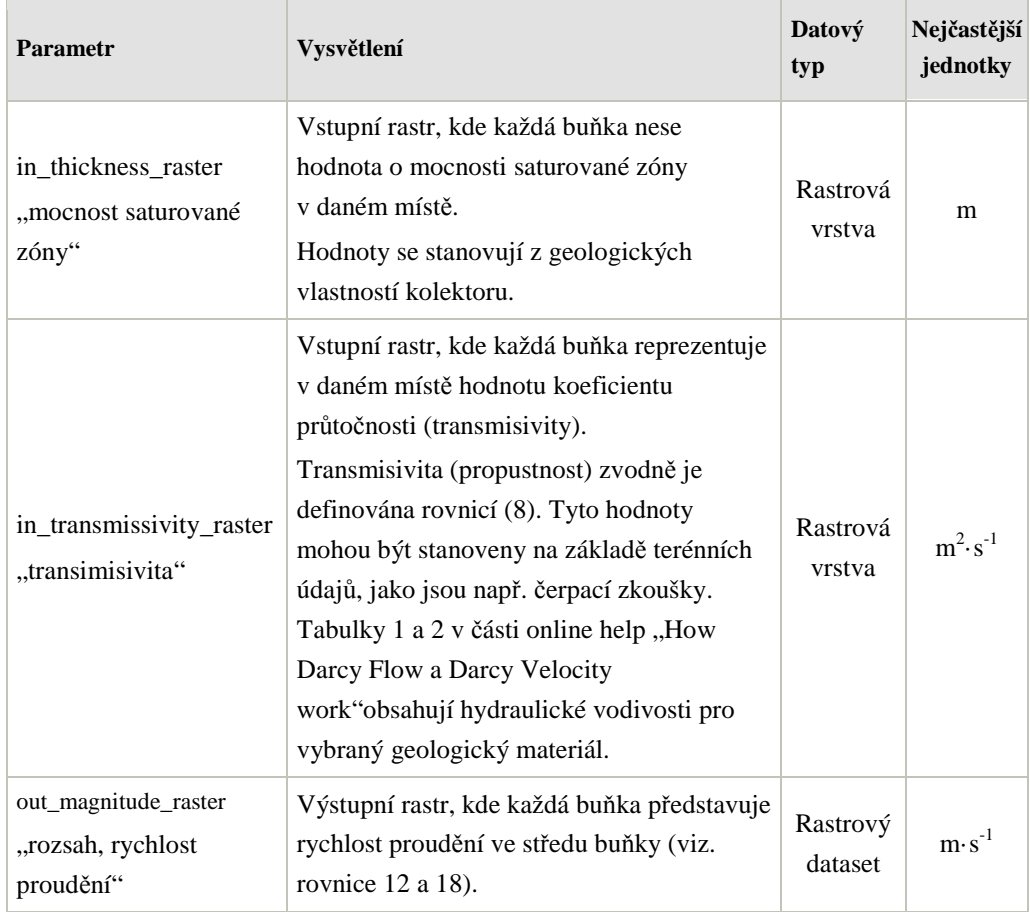

## **5.4 Particle Track**

Výsledný soubor tohoto nástroje je ASCII soubor, který obsahuje informace o poloze *P*, rychlosti částice *V* v dané poloze *P*, směru a rozsahu, času a kumulativní délce, jež urazila částice z rozpuštěné látky. Tento soubor se využívá jako vstupní parametr při aplikaci nástroje Porous Puff. Vstupní data by měla být vypočítána nástrojem Darcy Flow.

V ukázce formátu souboru, jež je v příloze 2, jsou doplněné jednotky, které nejsou standardní součástí výstupu. V jakých jednotkách bude výpočet prováděn, záleží pouze na vstupních datech a na zadání uživatelem.

Umístění zdroje je třeba mít v rámci vstupních rastrů, tzn. v žádném případě se nesmí jednat o NoData.

# **5.4.1 Vstupní a výstupní vrstvy**

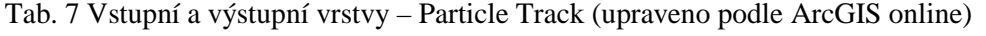

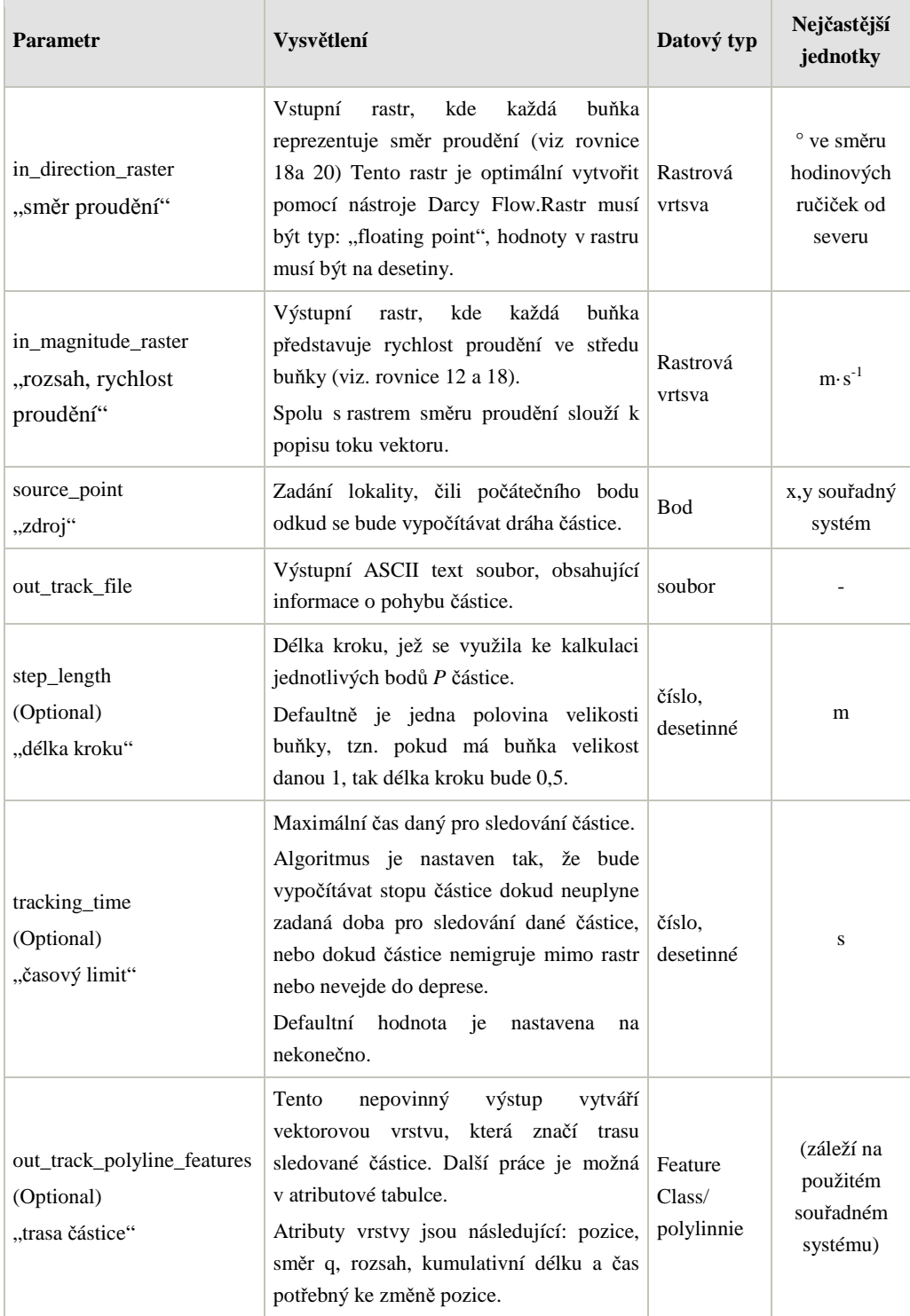

## **5.5 Porous Puff**

Vypočítává časově závislé, dvojrozměrné rozdělení koncentrace v objemové hmotnosti rozpuštěné látky zaváděné přímo a v odděleném místě do vertikálně míchané zvodně.

Účinná pórovitost a fyzikální vlastnosti akviferu se obecně určují z geologických dat. Pórovitost je definována objemem prázdného prostoru, jež umožňuje proudění kapaliny. Vyjadřuje se jako číslo mezi 0 a 1, nejtypičtější hodnoty jsou kolem 0,35, hodnota je bezrozměrná. Hodnota účinné pórovitosti 0,35 znamená, že 35 procent z objemu porézního média přispívá k proudění kapaliny. Zbývajících 65 procent se skládá z pevné matrice a nepropojených pórů, čili nepřispívá k proudění.

Reakční konstanta spojená s poločasem rozpadem t1/2 a je v tomto případě určena vztahem (Kodešová, 2005):

$$
\lambda = \frac{ln2}{T_{1/2}}
$$

takže například poločas uhlíku  $(C_{14})$  je 5,730 let. Vzhledem k tomu, že  $ln(2)$  = *0,693* tudíž koeficient rozkladu bude *0,693/5730 = 1,21·10-4* za rok.

Pokud koeficient rozkladu je roven nule, jedná se o stabilní složku.

## **5.5.1 Vstupní a výstupní vrstvy**

Tab. 8 Vstupní vrstvy – Porous Puff (upraveno podle ArcGIS online)

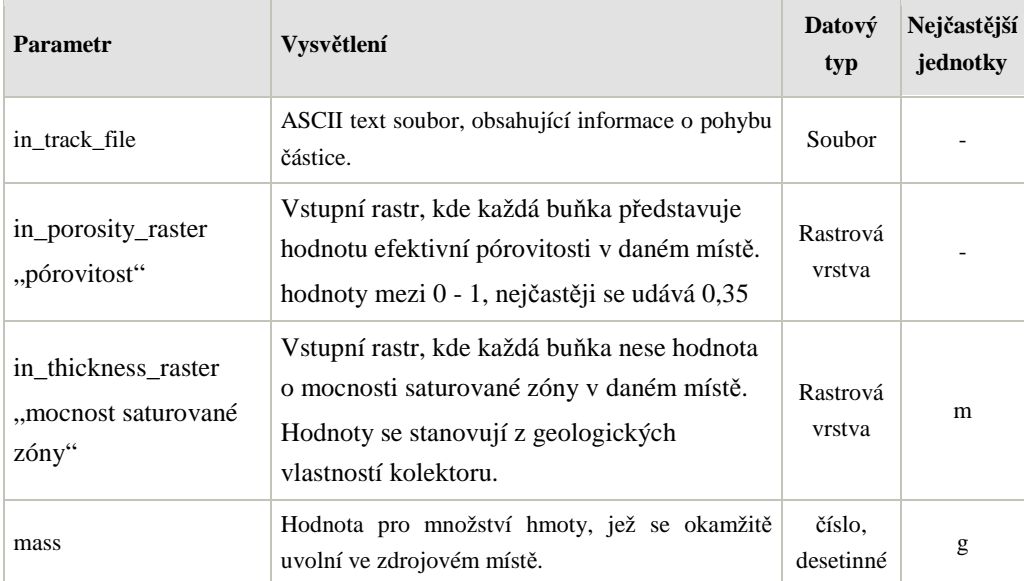

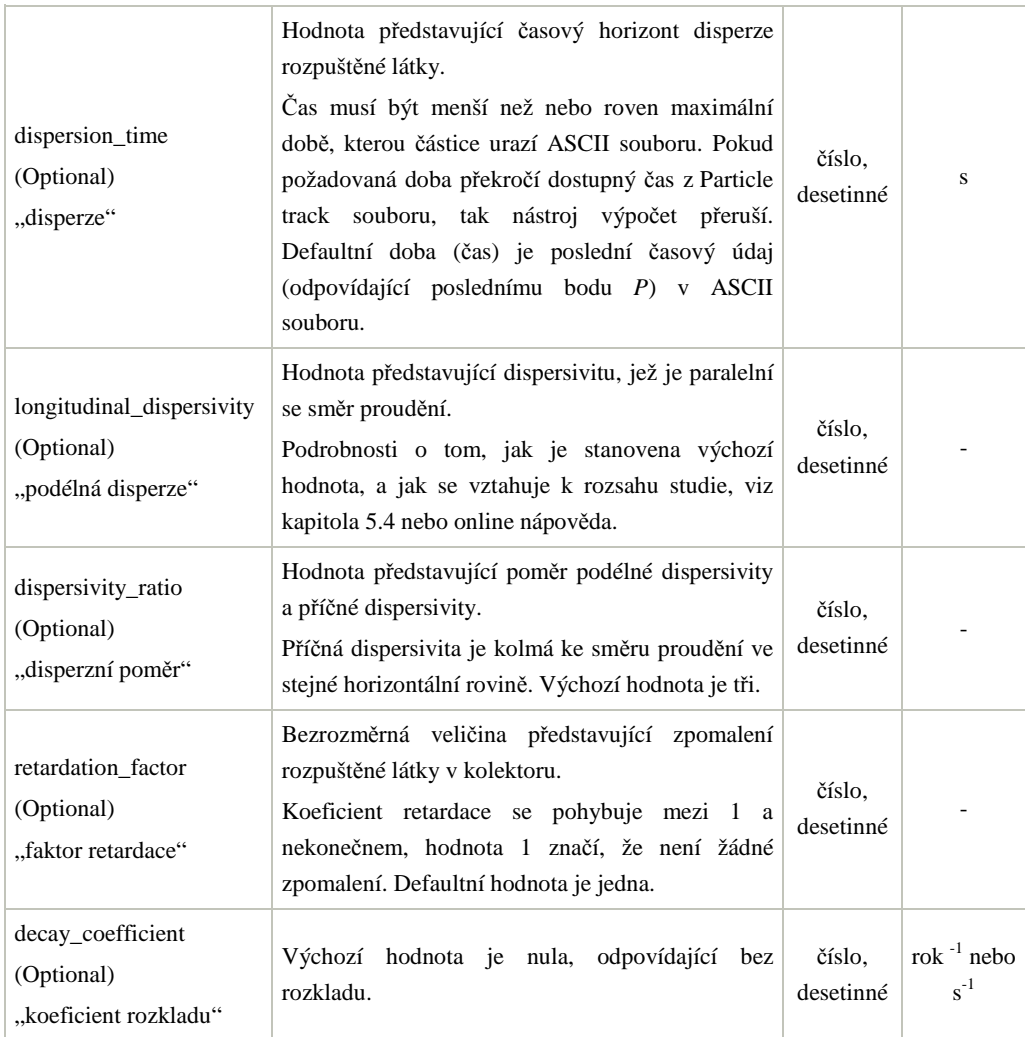

# Tab. 9 Výstupní vrstvy – Porous Puff (upraveno podle ArcGIS online)

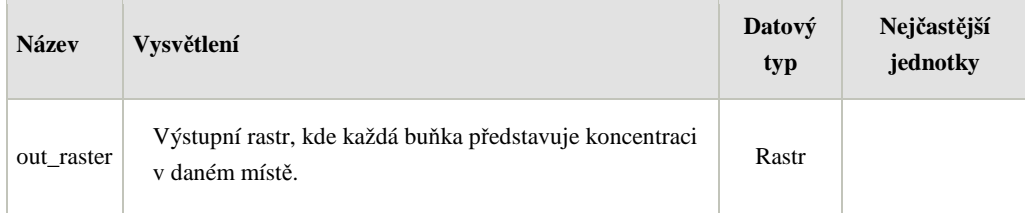

# **6 MODELOVÁNÍ PODPOVRCHOVÉHO ODTOKU**

## **6.1 Sběr dat**

Sběr primárních dat probíhal v lokalitě obce Vysoké Pole o přibližné velikosti  $200 \times 130$  m (viz obr. 13). Jedná se o mírný svah s převýšením 10 m. Území bylo vybráno z důvodu přítomnosti 6 studní, ve kterých byla možnost zaměřit hladinu podzemní vody.

Hodnoty, které nebylo možné zjistit přímo v terénu, byly dosazeny do modelování po důkladném studiu literatury a po četných konzultacích s odborníky z řad geologů, pedologů a ochranářů životního prostředí.

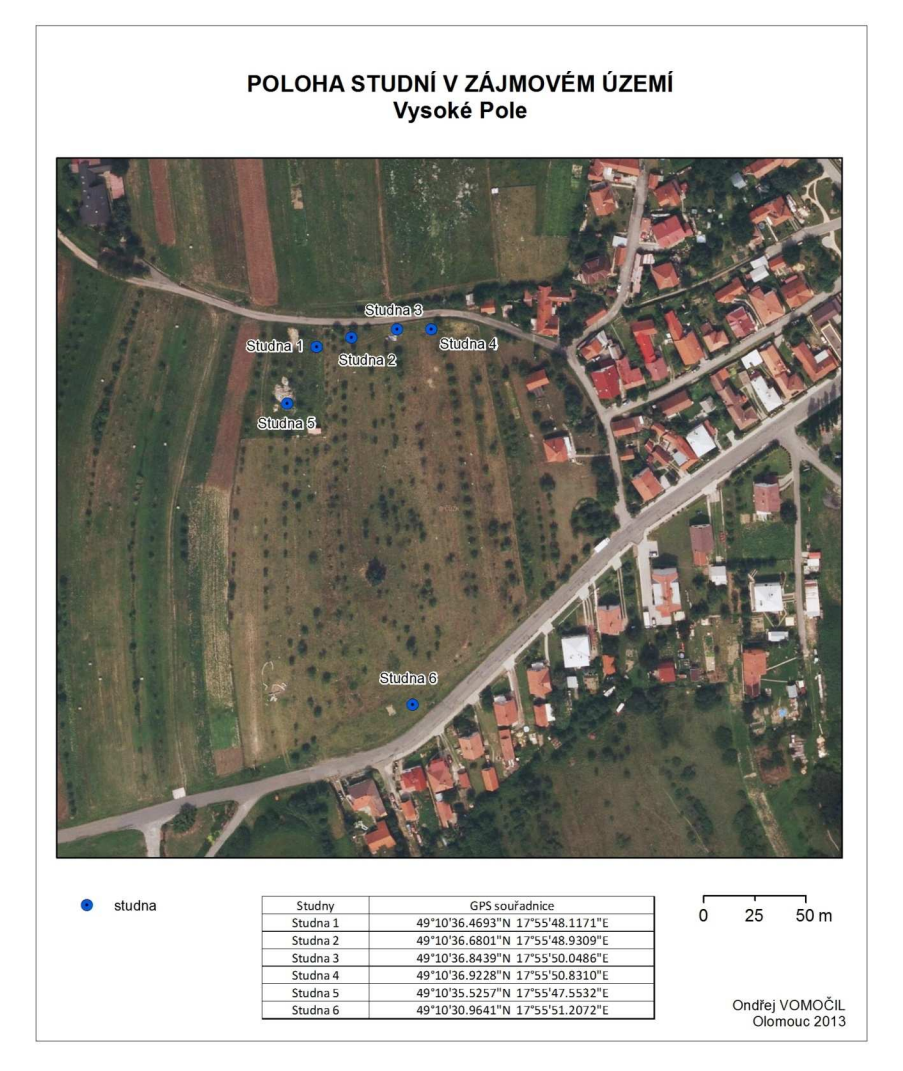

Obr. 13 Modelové území – Vysoké Pole

#### **6.1.1 Měření hladiny podzemní vody - HPV**

Hladina podzemní vody je primárním vstupem do modelování pomocí nástrojů Groundwater Toolset. K zaměření byla použita řada nástrojů: pro zaznamenání polohy a nadmořské výšky byl použit přístroj Garmin GPSMAP 60CSx a SONY Xperia P s Android aplikací Locus Free, zaměření výšky hladiny vody ve studni bylo provedeno laserovým dálkoměrem Disto A6, dále ponornou sondou LMP 307 s čidly DSP 401.

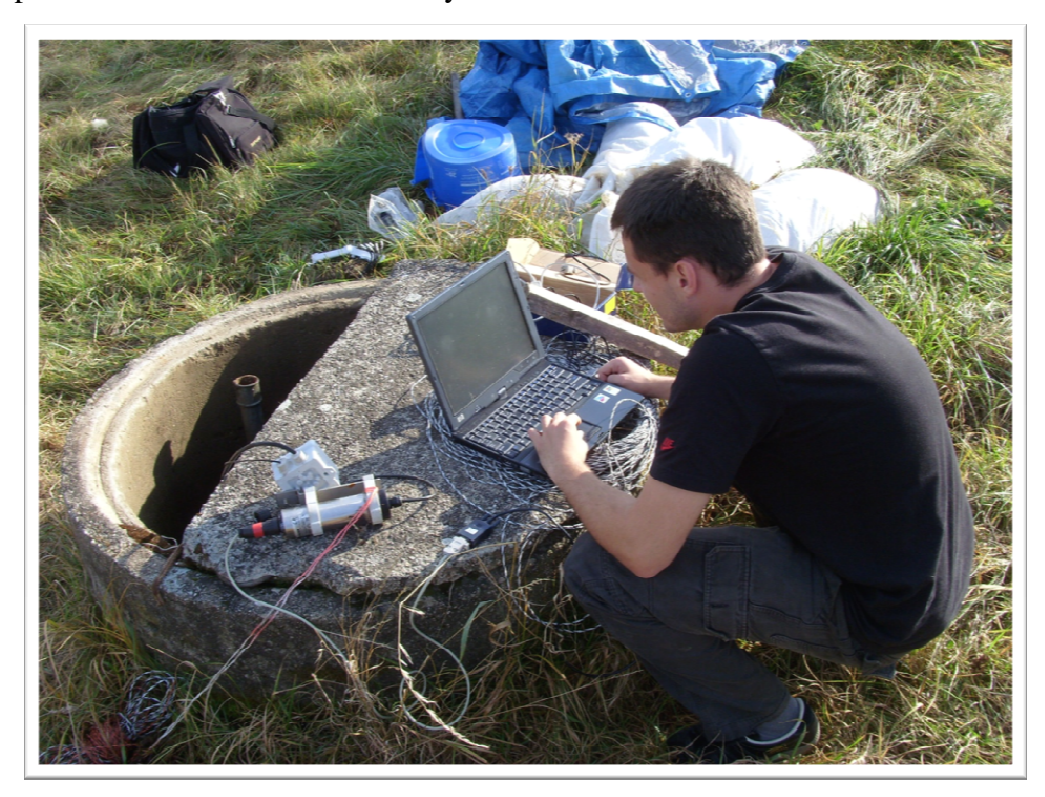

Obr. 14 Sběr dat v terénu

#### **Postup práce**

Zaměření polohy a nadmořské výšky jednotlivých studní bylo provedeno, za příznivých podmínek příjmu GPS signálu. Bylo použito průměrování, aby se dosáhlo přesnějších hodnot. Hodnoty byly kontrolovány daty získanými z Android aplikace Locus Free.

Po oddělání víka byl do studny spuštěn plovoucí předmět, který byl následně zaměřen laserovým měřičem. Měřilo se s přesností na milimetry. V jedné studni se hodnoty získávaly pomocí instalovaného čidla LMP 307. Tyto hodnoty byly porovnány s hodnotami naměřenými pomocí laserového měřiče. Shodnost údajů sloužila jako ověření správného postupu měření. Pro každou studnu v rámci jednoho sběru dat bylo provedeno pět měření a tato měření byla zprůměrována.

#### **Měření pórovitosti půdy**

Pórovitost půdy je fyzikální vlastnost půdy, kterou lze vyjádřit číselně jako podíl objemu dutin mezi půdními částicemi (tzv. půdními póry) a celkovým objemem půdního vzorku (Kutílek, 1966). Hodnota se stanovuje pyknometry, nebo se počítá z jiných naměřených hodnot. Udává se většinou v procentech.

Pórovitost výrazně ovlivňuje zadržování a pohyb vody v půdě. Jinak řečeno, vzdušný půdní režim přímo souvisí s půdním režimem vodním, přičemž oba tyto režimy jako celek výrazně ovlivňují navíc režim teplotní (prohřívání půdy) a režim tepelný (zmírňování teplotních výkyvů s hloubkou a jejich zpožďování oproti ovzduší). Kromě celkové pórovitosti má na vlastnosti půdního pokryvu velký vliv i velikost a tvar jednotlivých pórů. Rozlišujeme nekapilární póry, které rychle propouštějí gravitační vodu a umožňují výměnu vzduchu a kapilární póry, které neumožňují výměnu vzduchu, ale zabezpečují vzlínání vody. Pro účely diplomové práce byla důležitá celková pórovitost půdy (Demo a kol. 1995).

Zjišťování pórovitosti půd v rámci lokality Vysoké Pole bylo provedeno sběrem neporušených půdních vzorků a jejich zpracováním, na základě kterého bylo poté možné početně určit hodnoty pórovitosti pro jednotlivé vzorky. Neporušený půdní vzorek je nutné odebrat tak, aby se půda nacházela ve svém přirozeném uložení a byla tak zajištěna vysoká vypovídající hodnota výsledků měření. Vzorky je možné odebírat z libovolných, předem stanovených hloubek - v tomto případě byly vzorky odebrány z povrchové vrstvy půdy.

K odběru vzorků půd byly využity tzv. *Kopeckého válečky*, ocelové válečky o známém objemu s břitem na spodním okraji pro snadný průstup válečku zeminou a s víčky umožňující uzavření válečku a bezpečné přenesení vzorku do laboratoře. Další nepostradatelnou pomůckou pro odběr půdního vzorku je gumová palička, pomocí níž se válečky zatloukají do půdy, lopatka a nůž pro odstranění přebytečné půdy z okolí válečku a také igelitové sáčky, gumičky a popisovací tužky pro označení a transport vzorků do laboratoře.

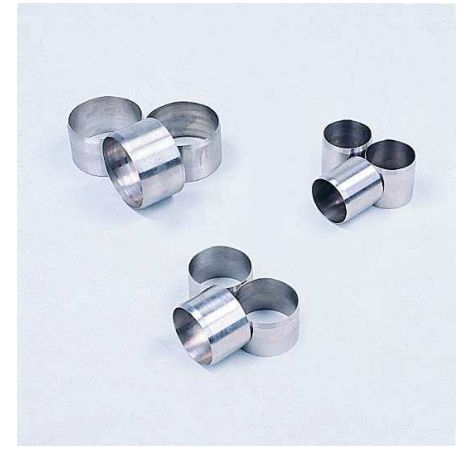

Obr. 15 Kopeckého válečky (zdroj: http://www.ekotechnika.cz)

Pro odběr vzorků bylo v rámci lokality Vysoké Pole vytipováno pět konkrétních míst (vždy v blízkosti studny), které byly pracovně označeny S<sub>1</sub>, S<sub>2</sub>, S<sub>3</sub>, S<sub>4</sub>, S<sub>5</sub> (viz Obr. 16). Všechny tyto stanoviště se nacházejí v oblasti, pro kterou je typická přítomnost glejových půd, konkrétně glejů fluvických, z čehož lze očekávat pórovitost v hodnotách kolem 30 % a méně. Běžně se přitom ve svrchních vrstvách nacházejí půdy o pórovitosti kolem 40-50 % (Agronom).

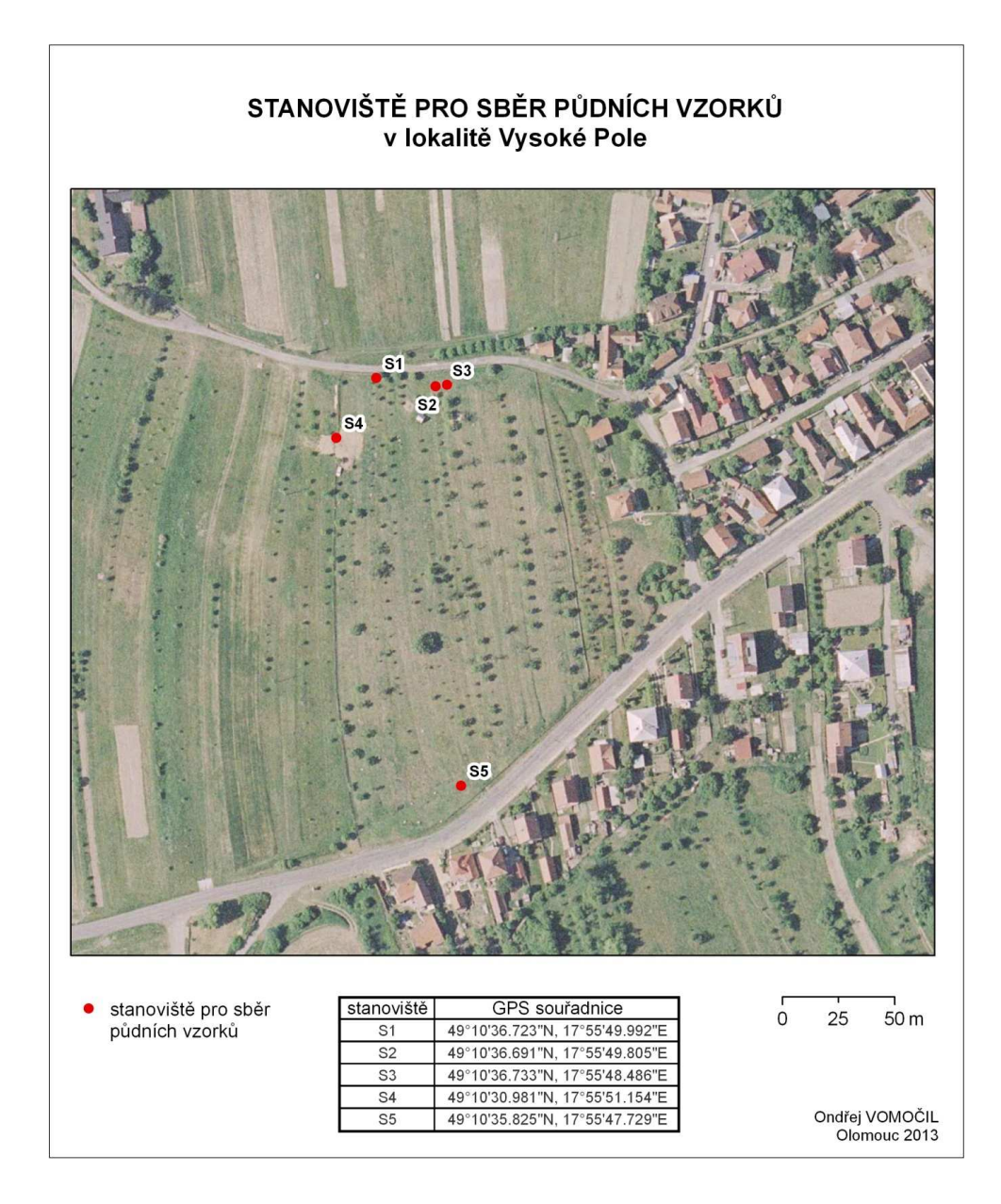

Obr. 16 Stanoviště pro sběr půdních vzorků

#### **Postup práce**

Postup zpracování zadaného tématu lze rozdělit na tři etapy: terénní práce, zpracování vzorků v laboratoři a výpočet pórovitosti. V rámci řešení diplomové práce bylo posbíráno a zpracováno celkem patnáct půdních vzorků (na každém z pěti stanovišť tři). V terénu proběhl pouze sběr vzorků, veškeré vážení a další zpracování (vážení a vysoušení vzorků) probíhalo v laboratoři Jihočeské univerzity v Českých Budějovicích na Přírodovědecké fakultě ve spolupráci s Mgr. Ivanou Lipenskou, absolventkou studijního oboru Biologie ekosystémů se zaměřením na půdní biologii. Zjištění charakteristik pórovitosti pro jednotlivé vzorky bylo provedeno dodatečně.

#### **Etapa 1 - terénní práce**

1. Po vytipování vhodného místa pro odběr vzorku bylo nutné opatrně zatlačit ocelový váleček do neporušené (nepošlapané a jinak neznehodnocené) půdy. Pro usnadnění práce byla použita gumová paličku - váleček se tak podařilo do hůře prostupné půdy opatrně zatlouct.

2. Na každém stanovišti je žádoucí odebrat 3-5 vzorků, aby bylo možné porovnat a případně i statisticky zhodnotit konečné výsledky. Pro účely diplomové práce byly na každém stanovišti odebrány tři vzorky.

- pozn. Při odběru několika vzorků ležících poblíž (do půl metru od sebe) je vhodné umístit do hlíny postupně všechny válečky a teprve poté postupovat v práci dále.

3. Válečky naplněné hlínou byly šetrně vyrýpnuty ze země – okolní hlína byla odkryta lopatkou, válečky vyjmuty a nožem shora i zespod očištěny.

- pozn. Kdyby se válečky umisťovaly a odebíraly jeden po druhém, pravděpodobně by došlo ke znehodnocení okolní půdy a další vzorky by neměly odpovídající vypovídací hodnotu. Odebraný vzorek také nelze použít pro další zpracování v případě, že z něj při manipulaci kus upadl nebo se v místě odběru nacházejí větší kamínky.

4. Úspěšně odebraný vzorek je vhodné zvážit – buď přímo na místě odběru, nebo později v laboratoři. Pro účely diplomové práce byly válečky se vzorky uzavřeny pomocí víček, umístěny do igelitových sáčků, popsány a uschovány pro pozdější zpracování.

#### **Etapa 2 - laboratorní zpracování**

5. Půdní vzorek byl v laboratorních podmínkách, nejprve s použitím savého papíru a poté ohřátím na vyšší teplotu, pomalu vysušen a bylo tak možné změřit jeho objemovou hmotnost v suchém stavu.

6. Zdánlivá hustota půdních částic, tedy hmotnost vysušeného půdního vzorku vztažená na objemovou jednotku, byla určena metodou vodního pyknometru – naplněním nádobky pyknometru vodou, vsypáním vysušené zeminy a zjištěním objemu půdního vzorku o známé hmotnosti.

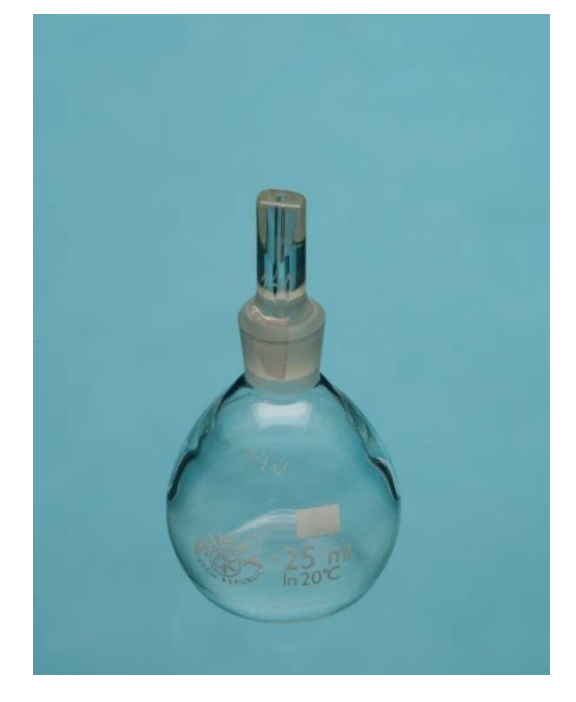

Obr. 17 Pyknometr (zdroj: http://www.kavalierglass.cz)

Ke každému z celkem patnácti vzorků byly během laboratorního zpracování získány tři nové údaje:

- hmotnost vzorku ihned po sběru,
- hmotnost vzorku po vysušení,
- zdánlivá hustota půdních částic.

Naměřené hodnoty jsou shrnuty v tab. 10.

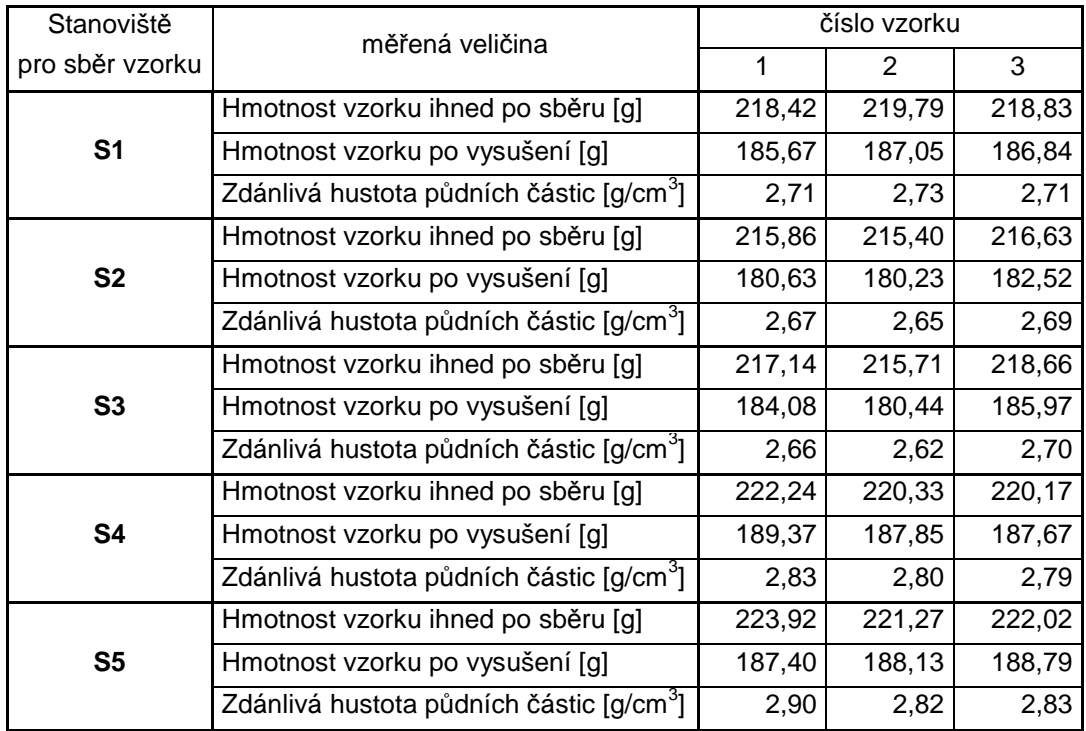

Tab. 10 Laboratorně zjištěné údaje o půdních vzorcích

### **Etapa 3 – výpočet pórovitosti**

Pórovitost půdy byla spočítána z údajů o půdních vzorcích získaných během laboratorního zpracování. Použitý Kopeckého váleček měl předem známý objem 100cm<sup>2</sup>.

Pro výpočet pórovitosti půdy je nutné znát hodnotu tzv. *objemové hmotnosti suché půdy*, která se spočítá jako podíl hmotnosti suché půdy a objemu půdního vzorku, a to podle vzorce

$$
\rho_d = \frac{m_z}{V_s} \quad \text{(Demo 1995),}
$$

kde  $m_z$  = hmotnost suché půdy,

 $V<sub>S</sub> =$  objem půdního vzorku.

Získanou hodnotu objemové hmotnosti je poté nutné dosadit do vzorce pro výpočet pórovitosti půdy. Pórovitost lze vyjádřit jako podíl objemu pórů a objemu půdního vzorku, nebo také podílem objemové hmotnosti a zdánlivé hustoty půdních částic, a to podle vzorce

$$
P = \frac{V_p}{V_s} = \left(1 - \frac{\rho_d}{\rho_z}\right)
$$
 (Kutílek, 1966),

kde  $V_P =$ objem pórů,

 $V<sub>S</sub> =$  objem půdního vzorku,

 $\rho_d$  = objemová hmotnost redukovaná,

 $\rho_z$  = zdánlivá hustota půdních částic.

Výpočtem bylo dosaženo výsledků, které jsou přehledně shrnuty tabulce 12 v kapitole Výsledky.

## **6.1.2 Poskytnutá data, konzultace**

Další vstupující hodnotu do modelování tvoří rastr, kde hodnota každé buňky udává propustnost v daném bodě. Výpočet propustnosti vychází z koeficientu hydraulické vodivosti (K) stanovené pro daný druh podloží. Propustnost lze změřit, ne úplně jednoduše, proto ji často musíme odhadovat. Pro určení hodnoty byla použita zpráva poskytnutá ČGS P 131728 – Hydrogeologické vyjádření k povolení odběru podzemní vody z roku 2011 (přiloženo na CD). Ve zprávě je uvedena hodnota transmisivity T=1,4**·**10-5 až  $1,6 \cdot 10^{-4} \text{ m}^2 \cdot \text{s}^{-1}.$ 

Tloušťku nasycení není snadné určit přímo v terénu. Lze ji zjistit z vrtů, případně geofyzikálními metodami, ale obě metody jsou náročné na vybavení a hlavně jsou drahé. Z těchto důvodů byl stanoven odhad. Pro odhad tloušťky nasycení se vycházelo z vrtů v blízkém okolí zájmové oblasti, byly vybrány takové vrty, které měly hloubku vrtu alespoň 38,5 m. Jedná o vrty klíče báze GDO 500240, 500163 a 500164 (viz obr. 18). Cílem bylo stanovit nepropustné podloží. Zde nastává problém, protože každá hornina je propustná, otázkou je jak moc či málo. Pro modelování podpovrchových odtoků se proto v praxi za nepropustnou vrstvu bere řádově méně propustná než je samotná zkoumaná vrstva. Ve vrtech 500163 a 500164 nepropustná vrstva odpovídá posledním polohám jílovců – tedy 33,5 m a 32 m. U vrtu 500240 se jedná o břidlici jako

podloží, tj. 31 m. Tyto hodnoty jsou výsledkem odhadu odborníků na hydrogeologii a geologii.

Podaná žádost ohledně poskytnutí dat na Českou geologickou službu je v příloze 1.

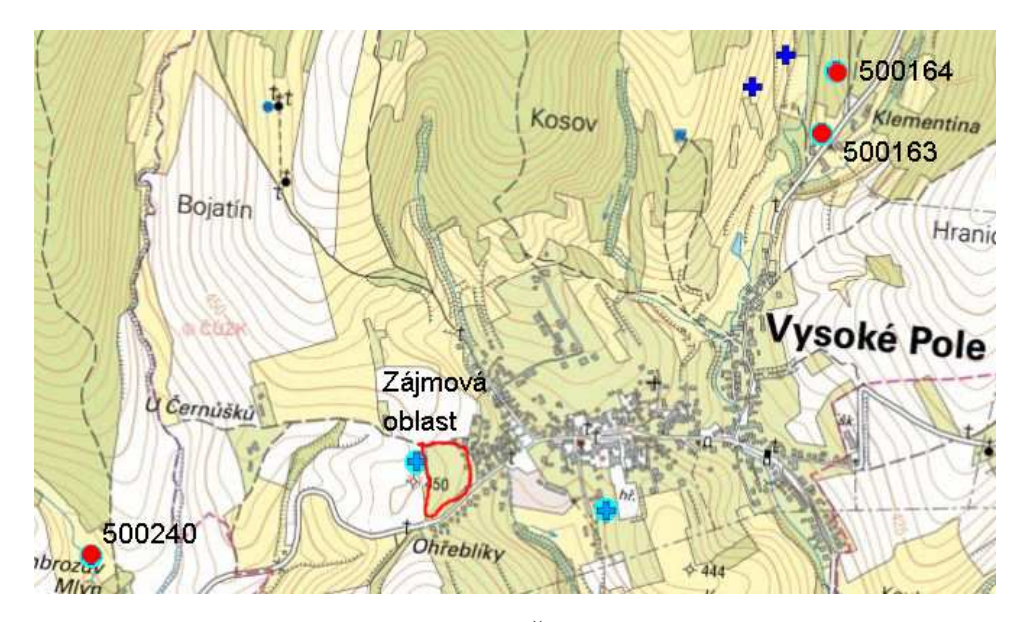

Obr. 18 Vybrané vrty (zdroj: ČGS vrtná prozkoumanost)

## **6.2 Zpracování dat**

Naměřená data z terénu bylo potřeba zpracovat tak, aby je bylo možné dosadit do výpočtů zkoumaných nástrojů *Groundwater Toolset.* Vstupními daty pro modelování jsou následující rastrové vrstvy:

- HPV rastr, kde hodnota každé buňky udává výšku hladiny podzemní vody v daném bodě. Hodnota bývá udávána jako rozdíl k hladině moře, v tomto případě v metrech,
- pórovitost rastr, kde hodnota každé buňky udává pórovitost v daném bodě. Hledisko ovlivňující pórovitost musí být již zohledněno ve vstupních datech,
- tloušťka nasycení rastr, kde hodnota každé buňky reprezentuje nasycení v daném bodě. Jedná se o vzdálenost mezi HPV a nepropustným podložím, v tomto případě uvedeno v metrech,
- propustnost rastr, kde hodnota každé buňky udává propustnost v daném bodě.

#### **Zpracování hodnot HPV**

Výchozí hodnoty tvořily údaje o nadmořské výšce a vzdálenost mezi povrchem země a hladinou podzemní vody. Pro každou ze šesti studní bylo naměřeno pět hodnot vzdálenosti, které byly sečteny a následně poděleny počtem měření. Získaný aritmetický průměr byl použit pro odečtení od nadmořské výšky. V následující tabulce jsou uvedeny výchozí hodnoty pro HPV v metrech nad mořem.

Jelikož vstup tvoří rastrová vrstva, bylo nutné hodnoty vhodně interpolovat. Správná interpolace je klíčem k správným výsledkům modelování fyzickogeografických jevů. Nesprávně stanovené hodnoty mohou způsobit velké odchylky od požadovaných výsledků.

Rozložení studní není v rámci zájmového území optimální pro vytvoření kvalitního rastru reprezentujícího výšku hladiny podzemní vody (viz obr 23). Na základě zkušeností a podle literatury (zejména prací Jitky Ondráčkové, 2009 a Ondřeje Vomočila, 2010), byla po testování všech dostupných interpolačních metod obsažených v programu ArcGIS zvolena metoda kriging. V rámci interpolace byly nastaveny následující parametry:

- velikost pixlu 1 m
- metoda *ordinary*
- semiovariogram *spherical*
- $\log 18$
- radius *variable*
- počet bodů *12*

Výsledné tři rastrové vrstvy byly následně oříznuty maskou, která reprezentuje zájmovou oblast.

#### **Zpracování hodnot pórovitosti**

Hodnoty z tabulky 12 byly vyděleny 100 z důvodu, že do výpočtů jsou dosazovány hodnoty z intervalu 0 až 1 a dále byly přidány do atributové tabulky vrstvy studny.shp. Následnou interpolací vznikla rastrová vrstva, která byla oříznuta maskou území. Pro interpolaci byla použita totožná metoda kriging se stejnými parametry jako pro tvorbu rastrové vrstvy hladiny podzemní vody.

#### **Zpracování hodnot propustnosti**

Propustnost byla zjištěna ze zprávy ČGS. Ve zprávě je uvedeno rozpětí hodnot. Pro tvorbu rastrové vrstvy byly sečteny hraniční hodnoty a vypočten aritmetický průměr. Z hodnoty 8,7**·**10-5 m2**·**s-1 byl vyhotoven konstantní rastr vstupující do výpočtů.

#### **Zpracování hodnot tloušťky nasycení**

Pro tři okolní vrty byly stanoveny odborníky odhady hloubky nepropustného podloží. Hodnoty byly zprůměrovány na 32 m. Od této hodnoty byly odečteny vzdálenosti mezi zemí a HPV pro každou ze šesti studní. Tím byla určena tloušťka nasycení pro každou studnu. Výsledek byl zanesen do atributové tabulky shapefilu studny.shp a následně interpolován pro tři měření, dle výše uvedených metod a parametrů.

#### **6.3 Použití nástrojů Groundwater Toolset**

Toolset se skládá ze čtyř nástrojů, a to:

- Darcy Flow Vypočítává zůstatek objemové bilance podzemní vody a další výstupy pro ustálené proudění v povodí podzemní vody.
- Darcy Velocity Výstupem je vektor rychlosti proudění podzemní vody (směr a velikost) pro ustálené proudění v povodí podzemní vody.
- Particle Track Výstup tvoří dráha částice zjištěná na základě rychlostního pole, přičemž poskytuje soubor ASCII s daty o sledování částice a volitelně údaje o rozsahu stopy.
- Porous Puff Vypočítává časově závislé, dvojrozměrné rozdělení koncentrace v objemové hmotnosti rozpuštěné látky zaváděné přímo a v odděleném místě do vertikálně míchané zvodně.

#### Pro využití těchto nástrojů platí, že:

- <sup>−</sup> všechny vstupující rastry musí mít stejný rozsah a velikost buněk;
- − všechny vstupující rastry musí mít být "floating point" typu;
- <sup>−</sup> všechny vstupující rastry musí být ve stejné jednotkové soustavě. Není stanoveno, v jakém jednotkové soustavě se budou výpočty provádět, vše záleží na uživateli. Podmínkou je tedy dodržení zvolené jednotky pro všechny data - pro čas se tedy mohou volit minuty, sekundy, hodiny a pro délku metry stopy atd.
- souřadnice vektoru rychlosti x, y jsou určeny zvoleným souřadným systémem (u stupňů po směru hodinových ručiček od severu), rozsah se udává v jednotkách délky v závislosti na čase.
- <sup>−</sup> Rastr s HPV může pocházet z různých zdrojů, například může být vytvořen interpolací z pozorovacích vrtů pomocí interpolačních metod. Výška HPV také může být získána pomocí samostatného modelování. Nicméně rastr s HPV musí být v souladu s rastrem Transmisivity (propustnosti), což znamená, že HPV musí reflektovat průtok propustným polem. Takovéto hodnoty lze získat i měřením a testováním v terénu. Rasterizované hodnoty je třeba analyzovat z hlediska konzistence - ucelenost dat. Konzistence v tomto případě znamená, že pokud HPV je modelována na základě transmisivity tak se mohou vyskytnout rozdíly mezi měřenými daty a modelovanými, vzniknout nesrovnalosti v plynulosti dat, chyby. Konzistenci je třeba prověřit pomocí výpočtu tzv. Residuálního (zůstatky) rastru pomocí nástroje Darcy Flow. Pokud do výpočtu vstupuje nekonzistentní rastr, tak použití nástroje Darcy Velocity bude vykazovat nesmyslné výsledky.

− Mocnost nasycené zóny se udává v jednotkách délky (metry, stopy atd.) a určuje se z geologických informací.

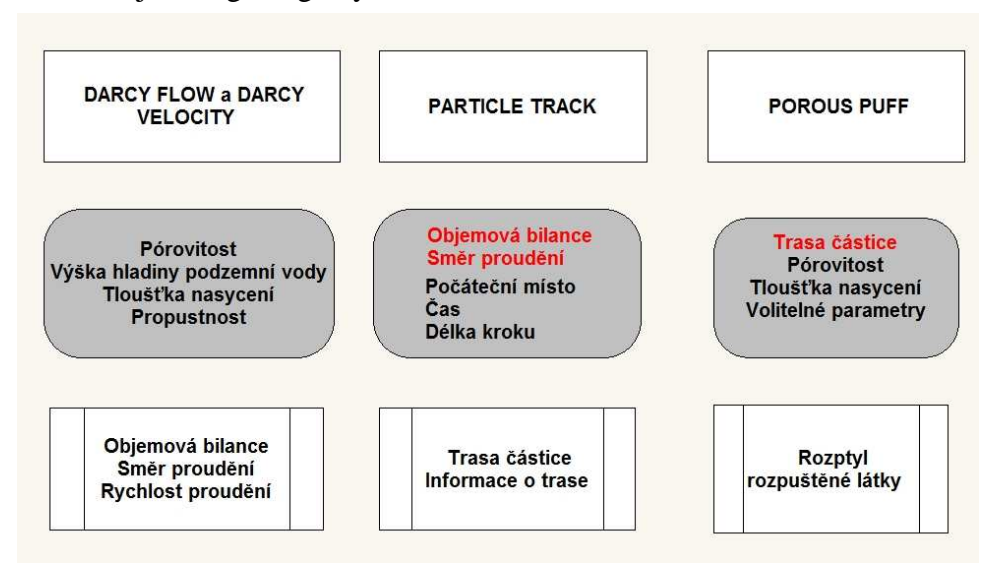

Obr. 19 Schéma návaznosti výpočtů nástrojů Groundwater Toolset

## **6.3.1 Darcy Flow / Velocity**

Pro použití nástroje Darcy Flow je nutné zadat čtyři povinné vstupy a nadefinovat jeden výstup. Je tu možnost zadat i dva volitelné výstupy, tímto se může vynechat použití nástroje Darcy Velocity. Povinné tvoří čtyři základní vstupy – pórovitost, HPV, tloušťka nasycení, propustnost a výstupní vrstva – objemová bilance. Volitelné výstupy (výsledky Darcy Velocity) jsou směr a rychlost proudění.

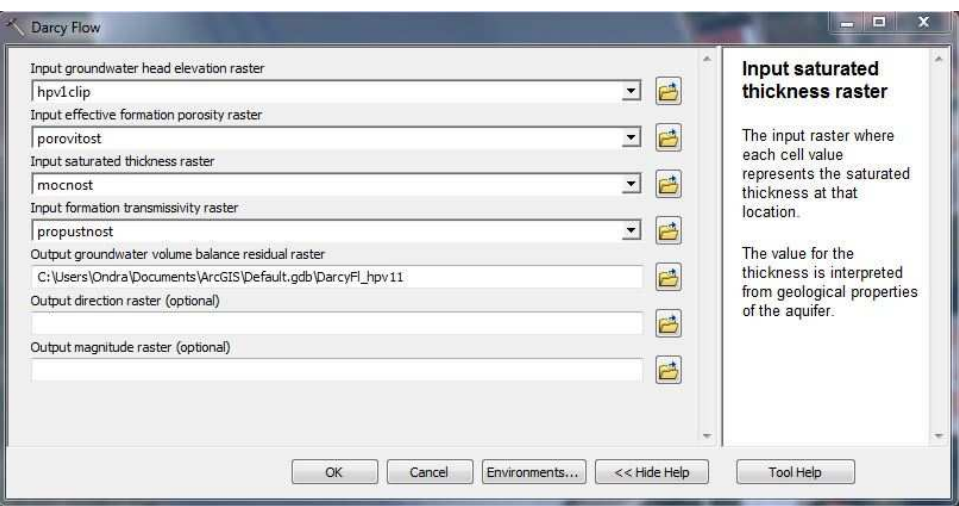

Obr. 20 Ukázka dialogového okna nástroje Darcy Flow

## **6.3.2 Particle Track**

Particle Track pro výpočet používá výsledky předchozího modelování – objemovou bilanci a směr proudění. Výsledky doplňuje zadání počátečního bodu (např. zdroje znečistění), nastavení délky kroku a čas pro sledování částice. Pro délku byla zvolena hodnota odpovídající polovině velikosti pixlu v tomto případě 0,5 m. Hlavním výsledkem je textový soubor s údaji o pohybu částice. Trasa částice reprezentovaná liniovou vrstvou je volitelným výstupem.

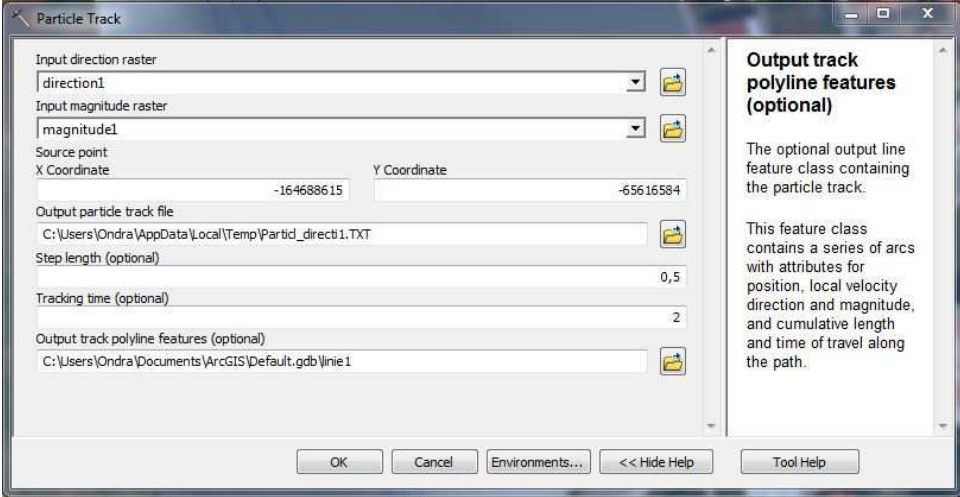

Obr. 21 Ukázka dialogového okna nástroje Particle Track

## **6.3.3 Porous Puff**

Poslední nástroj Porous Puff do výpočtu zahrnuje informace o trase částice, pórovitost, tloušťku nasycení a také volitelné parametry. Mezi volitelné parametry patří:

- časový horizont disperze
- hodnota disperzivity paralelní se směrem proudění
- poměr mezi příčnou a podélnou disperzivitou
- koeficient retardace
- koeficient rozkladu

Volitelné položky byly ponechány v rámci modelování nevyplněné nebo výchozí. Pro ověření funkcionality byly měněny pouze hodnoty vyjadřující množství hmoty a časový horizont disperze.

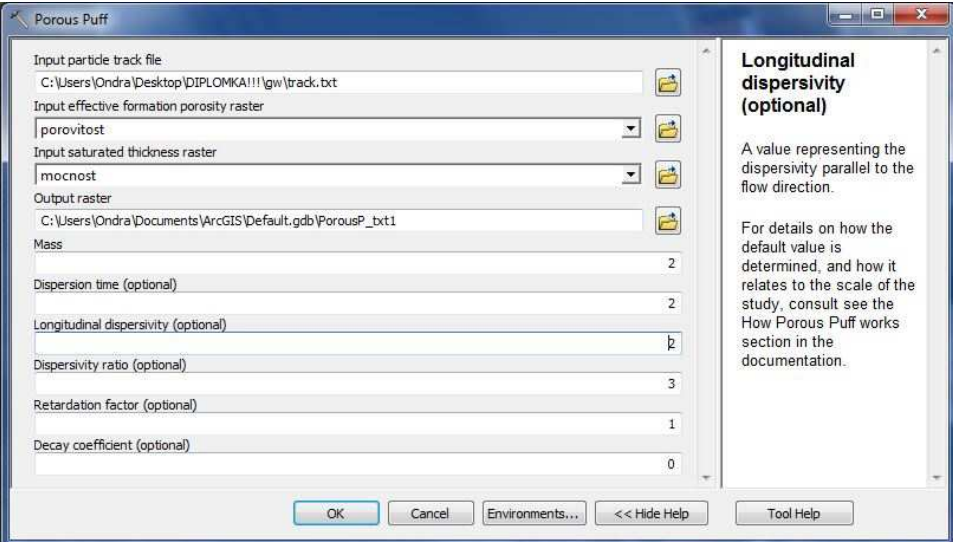

Obr. 22 Ukázka dialogového okna nástroje Porous Puff

# **7 VÝSLEDKY**

## **7.1 Terénní šetření**

První měřenou veličinou v zájmovém území byla hladina podzemní vody. Následující tabulka udává hodnoty její nadmořské výšky v šesti studních pro tři terénní měření. Obrázek číslo 23 představuje rastrovou reprezentaci HVP pro měření číslo jedna.

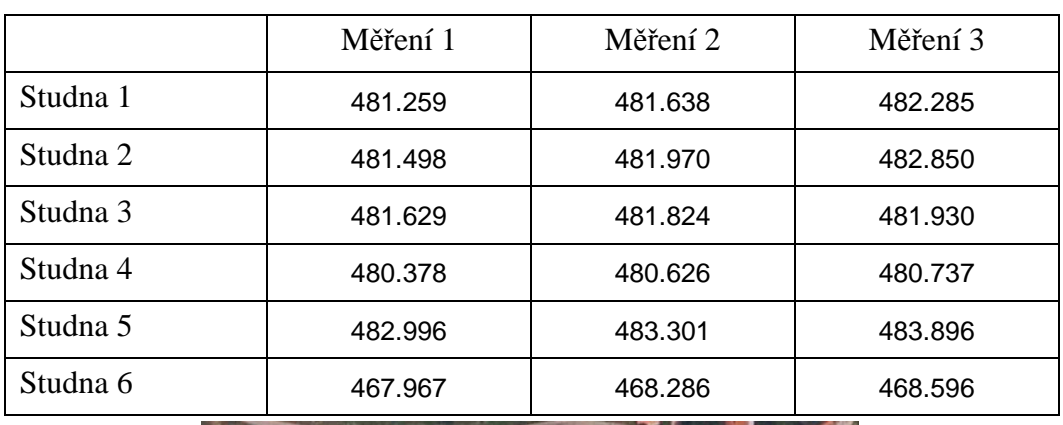

Tab. 11 HPV ve zkoumaných studních [m n. m.]

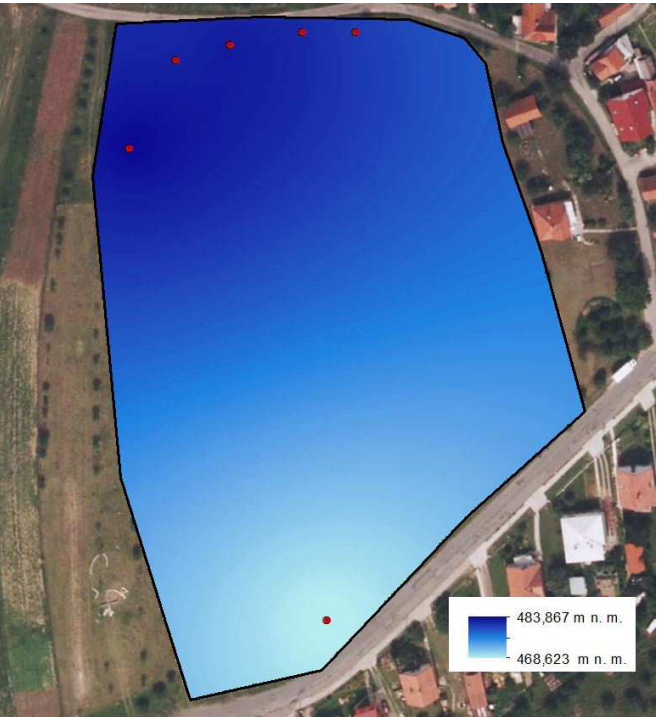

Obr. 23 Vstupní rastr HPV

Tabulka číslo 12 představuje výsledky výpočtů pórovitosti půdy. Výsledné hodnoty byly ziterpolovány jak je znázorněno na obrázku číslo 24.

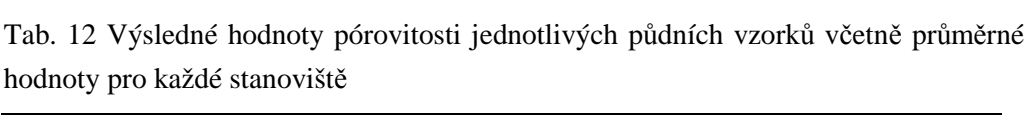

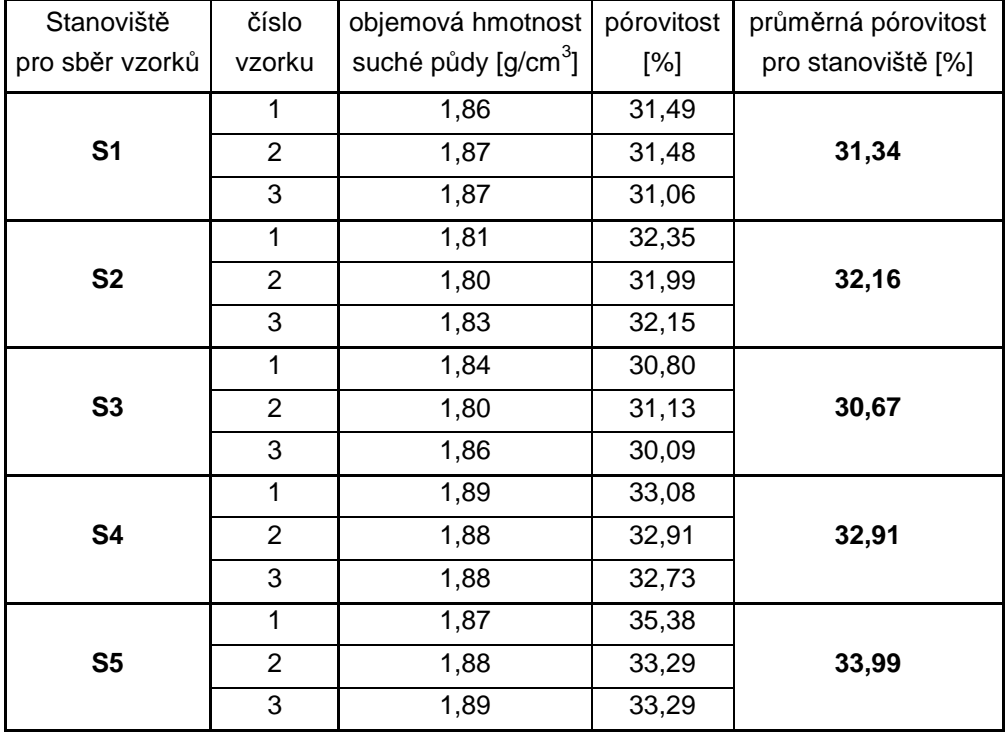

Glejové půdy se vyznačují pórovitostí přibližně 30 %. Na zkoumaných stanovištích byla zjištěna pórovitost této hodnotě velmi blízká. Přesto se může vyskytnout jistá odchylka závislá na poloze stanoviště a na stavu půdy na konkrétním místě (neexistuje jistota, jestli nedošlo k udusání nebo nakypření hlíny dříve, ať už antropogenními nebo přírodními vlivy).

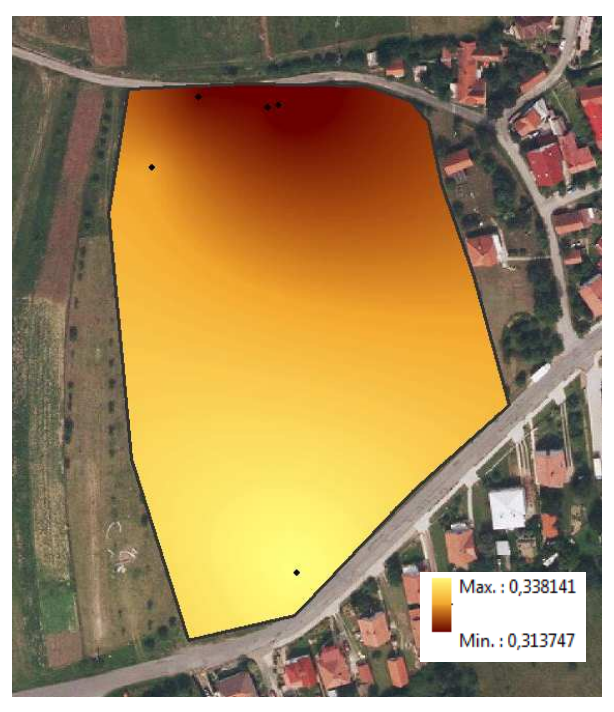

Obr. 24 Vstupní rastr pórovitosti půdy

Dalším vstupem je rastr propustnosti, který pro celé území pro výpočet nabývá konstantní hodnoty 8,7·10-5 m2·s-1. Posledním z primárních vstupů je tloušťka nasycení zobrazená na následujícím obrázku.

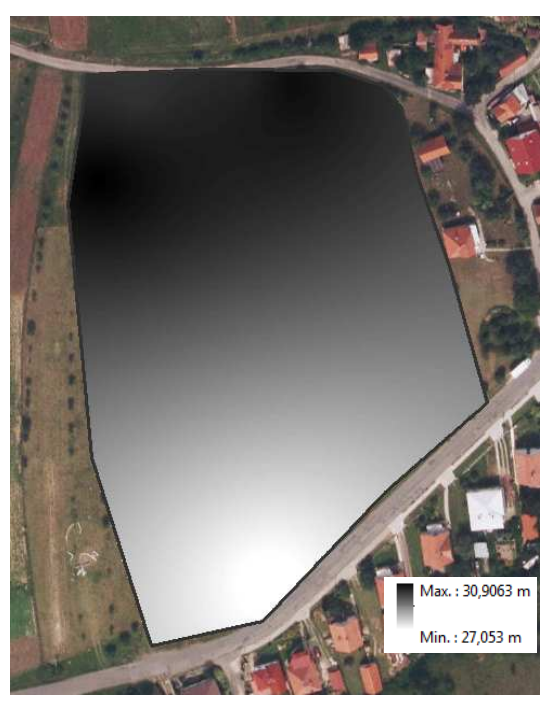

Obr. 25 Vstupní rastr tloušťky nasycení

## **7.2 Výsledky nástrojů Groundwater Toolset**

Povinný výstup funkce Darcy Flow je objemový zůstatek v každém pixlu v rastru (obr. 26). Hodnoty indikují rovnováhu mezi vtokem a výtokem do buňky. Kladné hodnoty (červený odstín) znázorňují oblasti, kde do dané buňky přiteče větší objem vody, než z ní vyteče. Záporné hodnoty (modrý odstín) ukazují místa, kde z dané buňky vyteče větší množství vody, než do ní přiteče. V pixlech s bílou barvou (hodnota 0) je bilance odtoku vyrovnaná. Z obrázku je patrné, že do studně na jihu území, která se nachází v nižší nadmořské výšce, přitéká větší množství vody, než z ní vyteče.

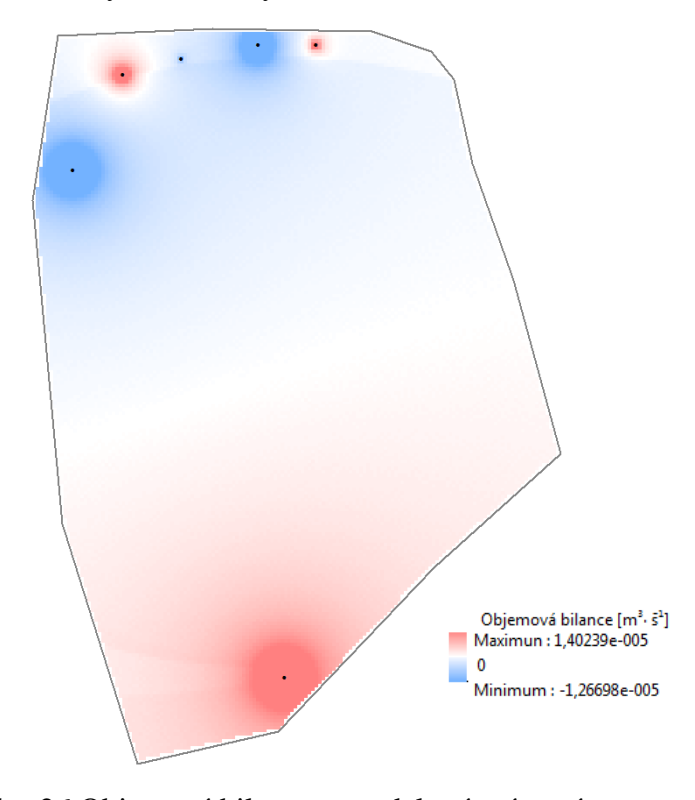

Obr. 26 Objemová bilance v modelovém území

Rastr objemové bilance má vysokou váhu důležitosti a je směrodatný pro další výpočty. Při prvních pokusech modelování tento rastr nabýval nesmyslných hodnot. Toto bylo odstraněno zejména zvolením vhodných parametrů interpolační metody. Kdyby výsledky nebyly konzistentní, následné modelování by nešlo ani provést. Data, která byla získána pro modelování, nebyla úplně ideální, ale snahou bylo dosáhnout co nejlepších výsledků, aby

bylo možné ověřit funkcionalitu těchto nástrojů. Získání optimálních dat pro danou lokalitu by bylo velice nákladné a časově náročné. Volitelnými výstupy funkce Darcy Flow mohou být rastry směru proudění (obr. 27) a rychlosti proudění (obr. 28). Z názvů obou funkcí je patrné, co jejich hodnoty udávají. Výstupy funkce Darcy Velocity jsou právě tyto dva rastry a jsou povinné.

Rastr směru proudění jasně znázorňuje, kudy podzemní voda proudí mezi jednotlivými studnami ve studovaném území. Z rastru rychlosti proudění je vidět, že voda rychleji proudí ve středu území, kde hladina podzemní vody klesá směrem k jihu ke studni, kde se voda akumuluje. Rastr směru proudění také ukazuje, že ve středu území voda proudí směrem k jihu. Oblasti na severu území se vyznačují relativně nižšími rychlostmi proudění. Lokálně vyšší rychlosti na severu území jsou způsobeny blízkostí zdrojů měření a tím pádem i jistou chybou v měření.

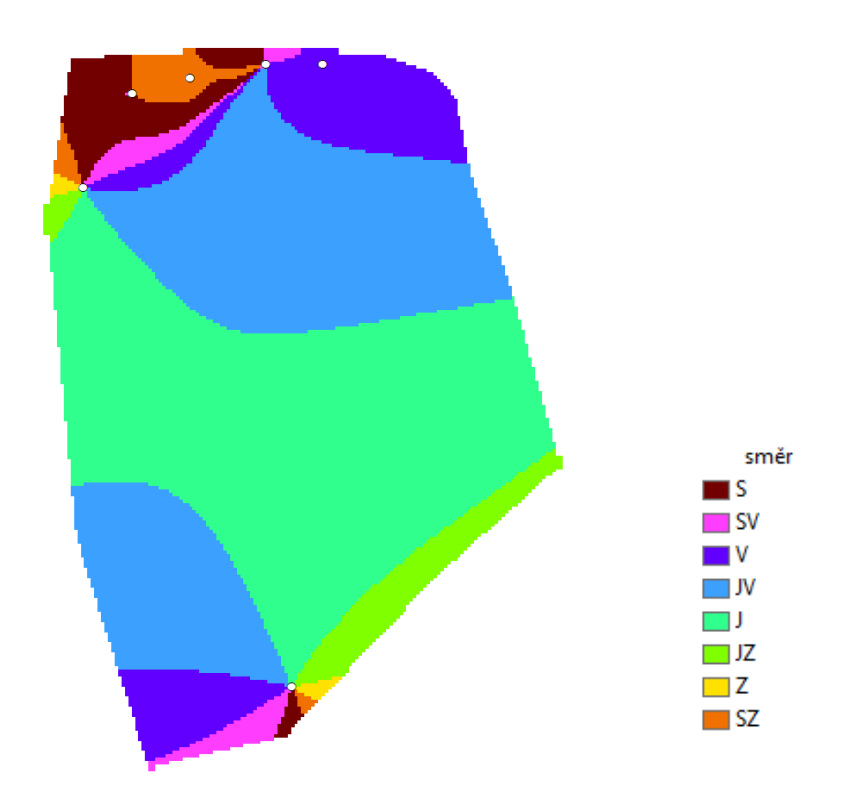

Obr. 27 Směr proudění v modelovém území

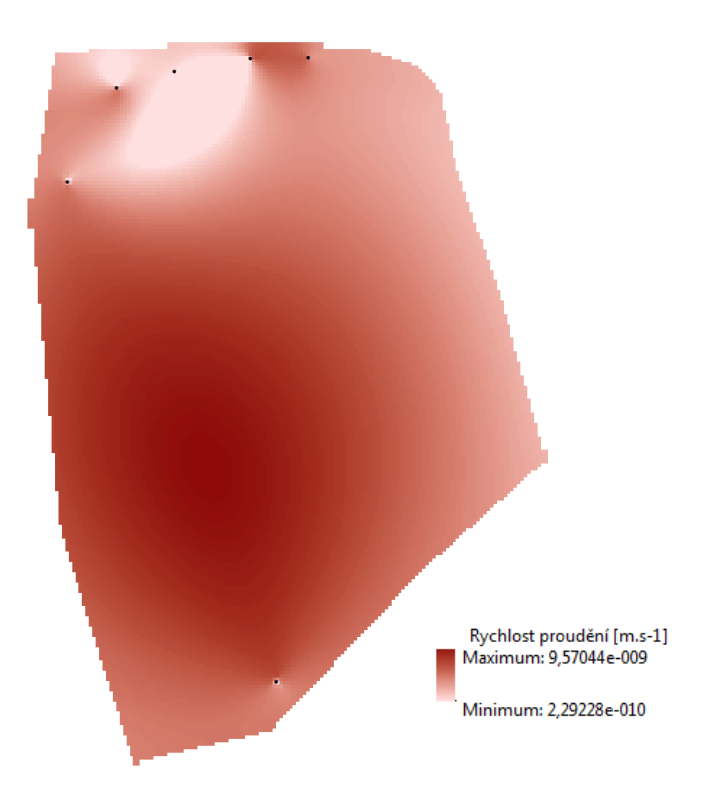

Obr. 28 Rychlost proudění v modelovém území

Funkce Particle Track má jeden povinný a jeden nepovinný výstup. V obou případech se jedná o trasu, po které částice směřuje z místa, kde infiltrovala do podzemní vody. Povinným výstupem je ASCII soubor, který obsahuje informace o poloze částice v čase, který urazila od infiltrace, délku, kterou urazila a hodnoty směru a rychlosti proudění v daném bodě. Tento textový výstup je přiložen na CD. Volitelným výstupem je také trasa částice se všemi výše uvedenými informacemi, uložená v shapefilu nebo geodatabázi.

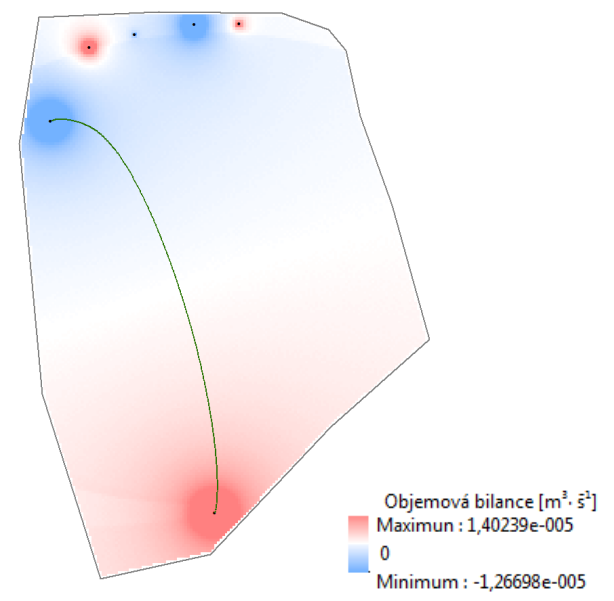

Obr. 28 Trasa částice v modelovém území

Funkce Porous Puff znázorňuje, jakým způsobem se distribuuje rozpouštěný kontaminant v zájmovém území. Funkce předpokládá, že se infiltrovaná částice bude pohybovat po trase z funkce Particle Track. Z výsledku je patrné, že rozpouštění probíhá skutečné zejména podél trasy a rozptyl stranou je menší. V ukázkovém případě bylo nastaveno, že se částice začne rozpouštět až po určité době.

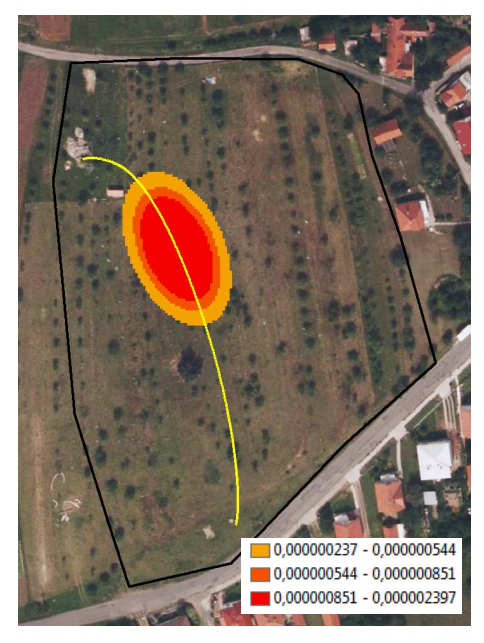

Obr. 30 Koncentrace látky v modelovém území (podkladová data: ČÚZK)

## **7.3 Celkové zhodnocení**

Na vybraném modelovém území byly za použití nástrojů Groundwater Toolset (ArcGIS Desktop) provedeny analýzy podpovrchového odtoku. Byly provedeny analýzy se třemi sadami vstupních dat (z každého měření v terénu). Protože naměřené hodnoty a tím pádem i výsledky všech analýz byly velice podobné, v textu této práce se objevují pouze výsledky z jednoho vybraného měření. Zbylé výstupy jsou obsaženy na přiloženém CD. Tyto výsledky jsou si navzájem tak podobné, že na ně lze aplikovat naprosto stejné hodnocení, jako se nachází v předchozí kapitole.

Vedlejšími výstupy této diplomové práce jsou mimo jiné datové sady s naměřenými hodnotami v lokalitě Vysoké Pole. Jedná se o bodovou třídu prvků šesti studní ze zájmového území. Tato třída prvků obsahuje informace o nadmořské výšce hladiny podzemní vody ze všech měření. Druhou vrstvou se zpracovanými daty z terénního měření je bodová třída prvků s informacemi o pórovitosti půdy. Zbylé dvě vstupní třídy prvků nebyly naměřeny přímo, ale byly převzaty, případně dopočítány z textových zpráv, které byly poskytnuty Českou geologickou službou.

Všechny bodové vstupy bylo nutné převést do takové podoby, aby mohly vstupovat do nástrojů Groundwater Toolset. Vstupy musely mít podobu rastru. Z tohoto důvodu musely být tyto vstupní bodové vrstvy interpolovány. Kvalita těchto mezi výstupů je velice závislá na zvolené interpolační metodě. Protože vstupní body měly špatné prostorové rozmístění, nelze tyto výsledky považovat za bezchybné, nicméně trend v území byl zcela jistě zachycen a pro otestování nástrojů Groundwater Toolset byly tyto rastry naprosto dostačující.

Z rozboru tohoto toolsetu vyplývá, že nástroje velmi zjednodušují některé parametry či dokonce zanedbávají okrajové podmínky v modelování procesů v saturované zóně. Tyto nástroje jsou vhodné pro státní správu, kde mohou být propojeny s dalšími databázovými informacemi. Čili získané informace se dají pak vyhodnocovat ze širšího hlediska.

Pro preciznější stanovení bodového znečištění podzemní vody nebo určení bilance by bylo vhodnější užít jiné modely, např.: AQUA3D, GMS - sada nástrojů, jež zahrnuje MODPATH, PEST, MODAEMA. Jedním z nejpropracovanějších souborů programů pro modelování je FELOW anebo MODFLOW, jež je také propojen se systémem GIS.

## **8 DISKUZE**

Tato diplomová práce musela čelit řadě problémů. Nejzásadnějším problémem této práce byla absence kvalitních vstupních dat, na kterých by se ověřovala funkčnost nástrojů pro modelování podpovrchového odtoku. S tímto problémem se potýkají prakticky všechny subjekty, které se zabývají modelováním podpovrchového odtoku. Data, která vstupují do modelu, jsou přinejlepším odhady skutečnosti. Výsledky analýzy se porovnávají s očekávanými hodnotami a podle nich se upravují vstupní parametry.

V případě vstupních dat hladiny podzemní vody, tloušťky nasycení a pórovitosti, bylo možné přistoupit alespoň k částečnému měření v terénu. HPV a tloušťka nasycení byla několikrát změřena ve studních, které se nacházely v zájmovém území. Rozmístění studní není vůbec optimální, a proto následná interpolace hodnot musí být také brána s rezervou. To samé platí pro měření a interpolaci hodnot pórovitosti.

Ještě složitější situace nastala při získávání dat o propustnosti. Zde nebylo možné přistoupit ani k měření v terénu. Veškeré údaje o propustnosti musely být odvozeny z dokumentace vrtů, které se nacházely ve vzdálenosti řádu kilometrů od zájmové oblasti. Tato hodnota proto ani nebyla interpolována a byla zvolena jedna konstantní hodnota pro celé území, což samozřejmě nereflektuje skutečnost.

Obtížnou částí této práce byla interpolace vstupních hodnot. Výsledek interpolace vznikl po dlouhém testování. I v tomto případě se ukázalo, jak je důležité nepodceňovat tvorbu vrstev vzniklých interpolací, protože podoba těchto vrstev má výrazný vliv na konečné výsledky modelování.

Pomocí nástrojů Groundwater Toolset vznikly pro dané území uspokojivé výsledky. Nástroje jsou zjednodušené a výsledky jsou také ovlivněny velikostí a ohraničením modelového území. Tyto analýzy by bylo vhodnější provést na řádově větším území, kde by se staly lépe použitelnými v praxi.

# **9 ZÁVĚR**

Cílem diplomové práce bylo zpracování analýz podpovrchového odtoku na vybraném modelovém území v obci Vysoké Pole. Součástí práce bylo také podrobné rozebrání a ověření funkcionality nástrojů Groundwater Toolset implementovaných v ArcGIS Desktop.

Podpovrchový odtok je velice komplexní a složitý proces, který je ovlivněn mnoha faktory. Nástroje použité pro výpočty byly sice zjednodušeny, ale i přes to kladly vysoké nároky na vstupní data, zejména pro modelové území, které bylo plošně velice malé.

Před terénním měřením se bylo potřeba seznámit s postupy a přístroji. Zejména při měření pórovitosti. Pro tento účel byly provedeny četné konzultace s odborníky a také studium literatury.

Část dat byla zaměřena přímo v terénu a zbylá část získána od poskytovatelů a následně odvozena a upravena pro vstup do výpočtů.

Získaná data jak z terénu, tak data odvozená bylo nutné zpracovat do podoby, jakou požadují nástroje Groundwater Toolset. Nástroj pracuje s rastrovými daty, proto bylo nutné hodnoty zaměřené v jednotlivých bodech (HPV, pórovitost a tloušťka nasycení) v území vhodně převést do rastrové podoby. Kvůli nevhodnému prostorovému uspořádání bodů byla interpolace velice náročná. Po důkladném otestování všech interpolačních metod, které nabízí software ArcGIS byla vybrána metoda kriging. Interpolace hladiny podzemní vody byla velice důležitá, kvůli následným výpočtům. Pokud by vstupní vrstvy nebyly konzistentní, tak by nástroje vracely nesmyslné výsledky, nebo dokonce by mohlo dojít k tomu, že by výpočet nebyl vůbec proveden.

Výsledky jednotlivých nástrojů jsou uspokojivé a dokazují jejich správnou funkcionalitu. Výpočty byly provedeny na sadě tří různých vstupních vrstev. Jednotlivé sady se od sebe lišily jen minimálně, a proto dosahovaly totožných výsledků.

Uvedené nástroje slouží k modelování proudění podzemních vod. Pro relevantní výstupy vyžadují podrobná vstupní data jak o hydrogeologických podmínkách území, tak o obecných charakteristikách hornin, které se

v zájmovém území vyskytují. Jednotlivé nástroje na sebe navazují a je vhodné je používat v pořadí, v jakém jsou uvedeny, což doporučuje i distributor softwaru.
# **POUŽITÁ LITERATURA A INFORMAČNÍ ZDROJE**

#### **Tištěné zdroje:**

BRUTSAERT W.: Hydrology. An Introduction. Cambridge University Press, Cambridge 2005, ISBN 0-521-82479-6, S. 1.

CÍSLEROVÁ, M.: Inženýrská hydropedologie, skripta ČVUT v Praze, 1989

CÍSLEROVÁ M., Vogel T. (1998): Transportní procesy. Skriptum ČVUT, Praha, 182 s.

CUDLÍN P. a kol.: Příčiny snížení vodohospodářské funkce lesa v krajině. Závěrečná zpráva úkolu VaV 610/2/98, DÚ 01/07. Ústav ekologie krajiny AV ČR, České Budějovice, 1999, 84 s.

DEMEK, J. Obecná geomorfologie. Praha : Academia, 1987. Praha : Academia, 1986.

DEMEK, J. a kolektiv. *Zeměpisný lexikon ČSR. Hory a nížiny*. Brno : Academia, 1987. 584 s.

DEMO, M. a kol., Obrábanie pôdy. Vysoká škola poľnohospodárska v Nitre, Nitra 1995, 315 stran, ISBN 80-7137-255-2.

GOODCHILD M. F. (2005): GIS and modeling overview. In D.J. Maguire, M. Batty, and M.F. Goodchild, editors, GIS, Spatial Analysis, and Modeling. Redlands, CA: ESRI Press, pp. 1–18. [414]

GOODCHILD M. F., Steyaert T. L., Parks B. D. ,Johnston C., Maidment D., Crane M., Glendinning S. (1996): GIS and Environmental Modeling: Progress and Research Issues, John Wiley & Sons, s. 504

GUO, J. H., Liang, X., and Leung, L. R.: A new multiscale flow network generation scheme for land surface models, Geophys. Res. Lett., 32, L23502, doi:10.1029/2004GL021381, 2004.

HLAVÍNEK, P.; ŘÍHA, J. Jakost vody v povodí. Brno: 2004. s. 1 ( s.)ISBN: 80-214-2815- 5.

HRÁDEK, F., KUŘÍK, P.: Hydrologie. ČZU, Praha, 2002, 271 s.

KENNY, F., Matthews, B., and Todd, K.: Routing overland flow through sinks and flats in the interpolated raster terrain surfaces, Comput. Geosci., 34, 1417– 1430, 2008.

KODEŠOVÁ R. (2005): Modelování v pedologii, skriptum ČZU, Praha 140 s.

KUTÍLEK, M. (1966): Vodohospodářská pedologie, SNTL/SVTL, Praha, první vydání, 275 s.

KUTÍLEK, Miroslav. Vodohospodářská pedologie: Vysokošk. učebnice. 2., přeprac. vyd. Praha: SNTL, 1978.

LONGELY P. A., Goodchild M. F., Maguire D. J., Rhind D. W. (2010): Geographic Information Systems & Science, John Wiley & Sons Inc,stran 525, ISBN: 978-0-470-72144-5

McKINNEY, D.C., Tsai H.L. (1993):Solving Groundwater Problems Using Multigrid Methods in a Grid-Cell Based GIS, Second International ConferencelWorkshop on Integrating Geographic Information Systems and Environmental Modeling, Breckenridge, CO, September 26-30, 1993

MINISTERSTVO ŽIVOTNÉHO PROSTREDIA SLOVENSKEJ REPUBLIKY. Hydrológia - terminologický výkladový slovník 2002. vyd. Bratislava, 2002 [cit. 2013-08-07].

ONDRÁČKOVÁ, J.:Analýza morfometrických charakteristik různých typů reliéfu.Bakalářská práce, Univerzita Palackého v Olomouci, 2009,

40 s.

PAIK, K.: Global search algorithm for nondispersive flow path extraction, J. Geophys. Res., 113, F04001,doi:10.1029/2007JF000964, 2008.

ŘÍHA J. (1997): Matematické modelování hydrodynamických a disperzních jevů. Vysoké učení technické v Brně. Skriptum, 185 s.

SEIBERT, J. and McGlynn, B. L.: A new triangular multiple flow direction algorithm for computing upslope areas from gridded digital elevation models, Water Resour. Res., 43, W04501, doi:10.1029/2006WR005128, 2007.

SHUKLA, M.K., Lal, R. & Ebinger, M. 2004. Soil quality indicators for the Northern Zppalachian experimental watersheds in Coshocton Ohio. Soil Science 169 (3) pp. 195-205.

SKALICKÝ, V. (1988): Regionálně fytogeografické členění. In: Hejný S. a Slavík B.: Květena ČSR I., Academia, Praha, textová část, s. 103-121.

VYSOUDIL M. : Meteorologie a klimatologie. Vydavatelství UP Olomouc, Olomouc, 281 s. ISBN 80-244-0875-9 (2. vydání 2006)

VOMOČIL O. : Vliv kvality DMR na tvorbu eroze a mělkých sesuvů, Univerzita Palackého v Olomouci, 2010, 48 s.

WU, S., Li, J., and Huang, G. H.: A study on DEM-derived primary topographic attributes for hydrologic applications: sensitivity to elevation data resolution, Appl. Geogr., 28, 210–223, 2008.

#### **Elektronické zdroje:**

Agrokrom

(http://www.agrokrom.cz/texty/Obilnarske\_listy/Pokorny\_FYZIKALNI\_CHA RAKTERISTIKY\_PUDY\_20015.pdf

ArcGIS online library dostupné z:

http://resources.arcgis.com/en/help/main/10/index.html#/

HRUBAN, Robert. Luhačovická vrchovina. Moravské Karpaty: Luhačovická vrchovina [online]. 2007, 13.4.2012 [cit. 2013-03-05]. Dostupné z: http://moravskekarpaty.cz/priroda\_soubory/geomorfologie/luhacovicka\_vrchov ina.htm

Odběr neporušených vzorků do Kopeckého válečků. [online]. [cit. 2013-01- 07]. Dostupné z: http://www.ekotechnika.cz/Odber-neporusenych-vzorku-dokopeckeho-valecku

TAUXE J. D. (1994): Porous medium advection-dispersion medeling in a geographic information system, Dctoral Dissertation in Civil Engineering. The University of Texas at Austin, [online]: http://www.neptuneandco.com/~jtauxe/files/Tauxe\_1994.pdf

### **Poskytnutá data:**

Data z databáze vrtů – poskytovatel ČGS Dokumenty z ASGI - poskytovatel ČGS

### **SUMMARY**

The master's thesis goal was to prepare the analysis of underground outlet for chosen model zone in the community Vysoké Pole. The thesis includes also the detailed breakdown and verification of functionality of tools Groundwater toolset, implemented in ArcGIS Desktop.

The underground outlet is a very complex and complicated process influenced by many factors. Tools, used for calculations, were simplified but anyway they asked very high level of entry data, mainly for the model zone that was very small as for its surface.

It was necessary to get acquainted with procedures and tools before the measurement in terrain. Especially for the porosity measurement. For this purpose many consultations with specialists were performed as well as the literature was studied.

One part of data was measured right in the terrain; the second one was obtained from providers and subsequently derived and adapted for being used in calculations.

It was necessary to adapt entry data from terrain as well as derived data for their use by tools Groundwater toolset. The tool works with raster data, and that is why it was necessary to transform the values measured in particular points (head elevation raster, porosity and thickness of saturation) at the zone into their raster form. Due to the unsuitable space arrangement of points the interpolation was very difficult. After the thorough testing of all interpolation methods offered by the ArcGIS software the kriging method was chosen. The interpolation of underground water level was very important for further calculations. If the entry levels are not consistent, the tools show absurd results or even the calculation would not be performed.

Results of particular tools are satisfying and prove their correct functionality. Calculations were performed for a set of three different entry levels. Particular levels were different only minimally and that is why they reached the same results. Their functionality for the professional use is little bit limited, mainly due to the calculation simplification and limitation of entry levels.

Presented tools serve for modelling of underground water flow. They required detailed entry data for relevant results, i.e. data on hydro-geological zone situation as well as on general characteristics of stones found in the relevant zone. Particular tools link to each other and it is suitable to use them in the order as shown and recommended by the software distributor.

PŘÍLOHY

# **SEZNAM PŘÍLOH**

## **Vázané přílohy:**

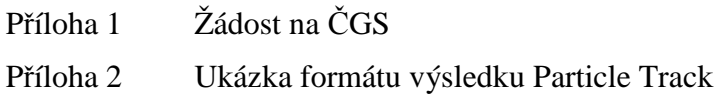

# **Volné přílohy**

Příloha CD

Žádost čgs

## Příloha 2

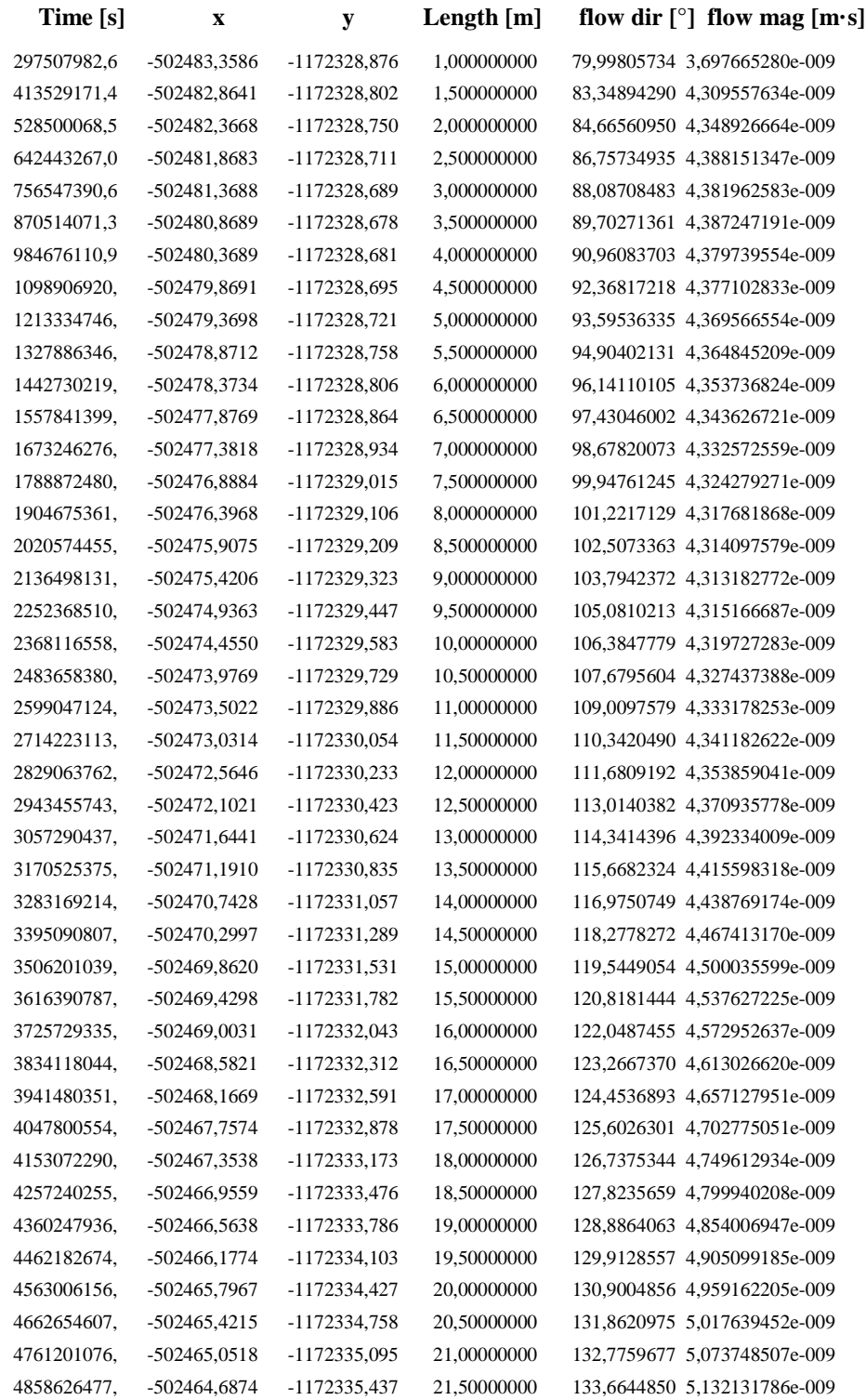